Humax Freesat+ with Freetime Model: HDR-10105

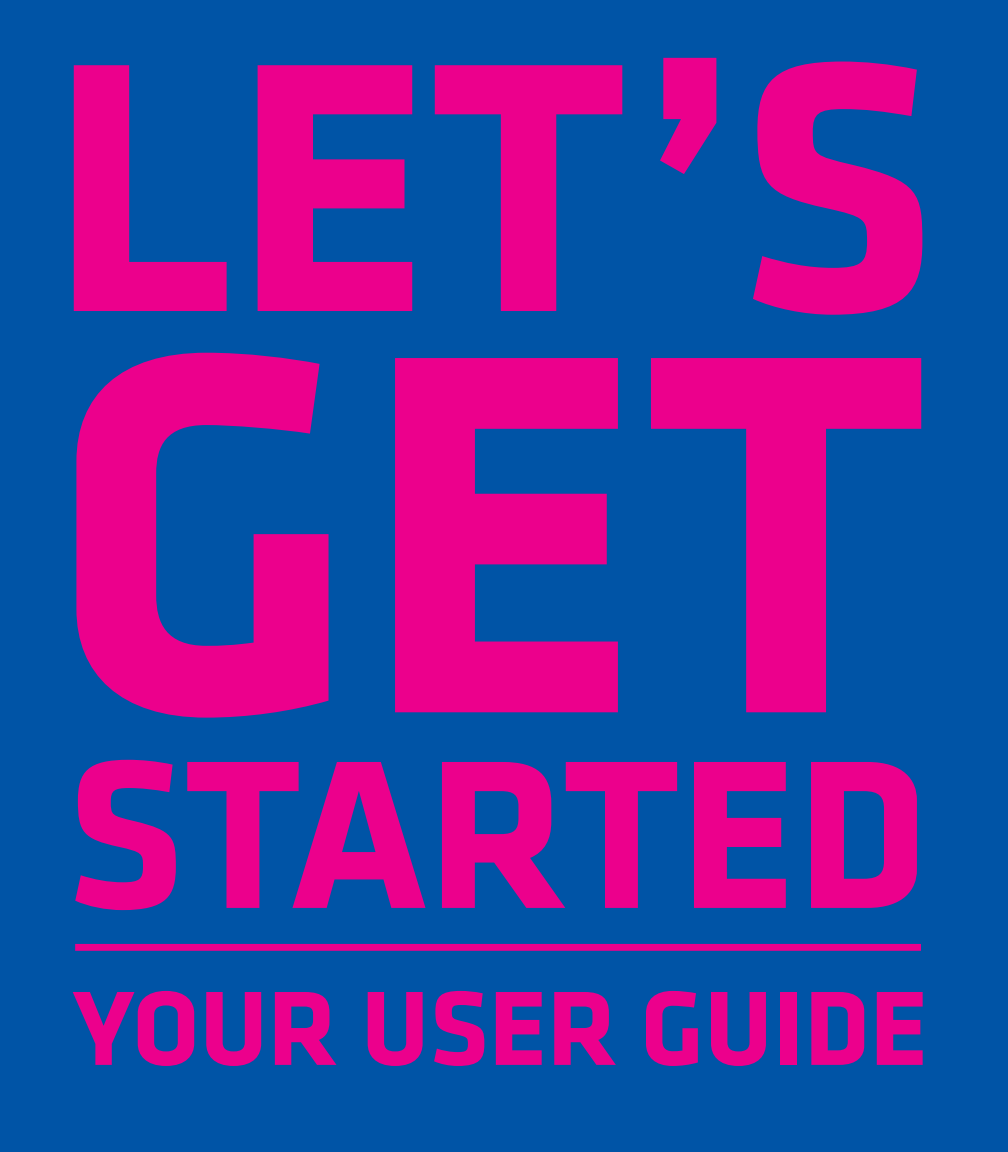

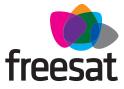

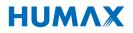

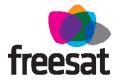

# Welcome to Freesat. We are so pleased you bought this Freesat+ with Freetime box.

#### **NOW YOU CAN ENJOY:**

- Quality state of the art satellite TV receiver
- Over 180 of your favourite channels
- Picture perfect High Definition (selected channels)
- BBC iPlayer, ITV Player, 4oD, Demand 5 and YouTube
- Catch up on the last 7 days of TV with a unique Roll Back TV Guide
- Showcase (specially selected editorial TV picks)
- Clever Recording the smart way to organise your recorded shows
- Easy plug and play set up
- Free, expert customer support visit freesat.co.uk or call 0345 313 0051

#### **NOT INCLUDED**

- X Monthly subscriptions (It's free)
- X Lengthy contracts (It's free forever)
- X Baffling, complicated technology (It's simple)

## **NEED A HAND?**

If you need help anywhere along the way, just go to the Help & info menu on the Home screen, visit freesat.co.uk or ask other Freesat customers at community.freesat.co.uk

# CONTENTS

| TotalTotal reindre control2On screen i cons3Home, It's where it all happens.4The TV Guide5Your main controls6See what's on - Now & Next7On TVSeeing what's on - Now & Next7Watching something on earlier8Planning what to watch later9Browsing whilst watching TV10Find out more about a programme11Find programmes by channel type12Finding and listening to radio channels13Setting a reminder14Recordings15Handy auto prompts16See what you've set to record17Find and watch a recording18Pick up a recording from where you left off19Recording playback controls20Managing your recording space21Keeping recording to broadband24On Demand25Search26Connecting to broadband24On Demand28Accessibility29Safety instructions30Warning32Troubleshooting33Setting universal remote control35Setting universal remote control35Setting universal remote control35On Dems ource software notice52                                                                                                    | Basics                                                                                                    | Your remote control                     | 7        |
|----------------------------------------------------------------------------------------------------|----------------------------------------------------------------------------------------------------|-----------------------------------------|----------|
| Home. It's where it all happens.4The TV Guide5Your main controls6See what's<br>on TVSeeing what's on - Now & Next7Watching something on earlier8Planning what to watch later9Browsing whilst watching TV10Find out more about a programme11Find programmes by channel type12Finding and listening to radio channels13Setting a reminder14Recordings15Handy auto prompts16See what you've set to record17Find and watch a recording18Pick up a recording from where you left off19Recording layback controls20Managing your recording space21Keeping recording25Search26Connecting to broadband24On Demand25Search26Controlling your children's viewing27Hiding Adult channels28Accessibility29Safety instructions30Warning32Troubleshooting33Setting universal remote control35Specification50                                                                                                    |                                                                                                    | On scroon isons                         | C        |
| The TV Guide5<br>Your main controlsSee what's<br>on TVSeeing what's on - Now & Next7<br>Watching something on earlierNatching something on earlier8<br>Planning what to watch laterPlanning what to watch later9<br>Browsing whilst watching TV10<br>Find out more about a programmeFind programmes by channel type12<br>Finding and listening to radio channels13<br>Setting a reminderRecordingsRecordings15<br>Handy auto prompts16<br>See what you've set to recordFind and watch a recording18<br>Pick up a recording from where you left off19<br>RecordingsRecording layback controls20<br>Managing your recording space21<br>Connecting to broadbandConnecting to broadband24<br>On Demand25<br>Search26<br>Controlling your children's viewingSafety instructions30<br>Warning32<br>Troubleshooting33<br>Setting universal remote control35<br>Specification                                                                                                    |                                                                                                    | Home. It's where it all happens.        | 4        |
| Your main controls5See what's<br>on TVSeeing what's on - Now & Next7<br>Watching something on earlier8<br>Planning what to watch laterPlanning what to watch later9<br>Browsing whilst watching TV10<br>Find out more about a programme11<br>Find out more about a programmeFind programmes by channel type12<br>Finding and listening to radio channels13<br>Setting a reminderRecordingsRecordings15<br>Handy auto prompts16<br>See what you've set to recordFind and watch a recording18<br>Pick up a recording from where you left off19<br>Recording playback controlsExtrasPause and rewind live TV23<br>Connecting to broadband24<br>On DemandOn Demand25<br>Search26<br>Controlling your children's viewing27<br>Hiding Adult channelsHiding Adult channels28<br>Accessibility29<br>Safety instructions30<br>WarningSetting universal remote control35<br>Specification50<br>So                                                                                                    |                                                                                                    |                                         | <b>–</b> |
| on TVWatching something on earlier8Planning what to watch later9Browsing whilst watching TV10Find out more about a programme11Find programmes by channel type12Finding and listening to radio channels13Setting a reminder14RecordingsRecordings15Handy auto prompts16See what you've set to record17Find and watch a recording18Pick up a recording from where you left off19Recording playback controls20Managing your recording space21Keeping recordings22ExtrasPause and rewind live TV23Connecting to broadband24On Demand25Search26Controlling your children's viewing27Hiding Adult channels28Accessibility29Safety instructions30Warning32Troubleshooting33Setting universal remote control35Specification50                                                                                                    |                                                                                                    |                                         |          |
| on TVWatching something on earlier8Planning what to watch later9Browsing whilst watching TV10Find out more about a programme11Find programmes by channel type12Finding and listening to radio channels13Setting a reminder14RecordingsRecordings15Handy auto prompts16See what you've set to record17Find and watch a recording18Pick up a recording from where you left off19Recording playback controls20Managing your recording space21Keeping recordings22ExtrasPause and rewind live TV23Connecting to broadband24On Demand25Search26Controlling your children's viewing27Hiding Adult channels28Accessibility29Safety instructions30Warning32Troubleshooting33Setting universal remote control35Specification50                                                                                                    | Consultatio                                                                                                    |                                         |          |
| Factoring of content0Planning what to watch later9Browsing whilst watching TV10Find out more about a programme11Find programmes by channel type12Finding and listening to radio channels13Setting a reminder14RecordingsRecordings15Handy auto prompts16See what you've set to record17Find and watch a recording18Pick up a recording from where you left off19Recording playback controls20Managing your recording space21Keeping recordings22ExtrasPause and rewind live TV23Connecting to broadband24On Demand25Search26Controlling your children's viewing27Hiding Adult channels28Accessibility29Safety instructions30Warning32Troubleshooting33Setting universal remote control35Specification50                                                                                                    |                                                                                                    |                                         |          |
| Browsing whilst watching TV10Find out more about a programme11Find programmes by channel type12Finding and listening to radio channels13Setting a reminder14RecordingsRecordings15Handy auto prompts16See what you've set to record17Find and watch a recording18Pick up a recording from where you left off19Recording playback controls20Managing your recording space21Keeping recordings22ExtrasPause and rewind live TV23Connecting to broadband24On Demand25Search26Controlling your children's viewing27Hiding Adult channels28Accessibility29Safety instructions30Warning32Troubleshooting33Setting universal remote control35Specification50                                                                                                    |                                                                                                    |                                         |          |
| Find out more about a programme11Find programmes by channel type12Finding and listening to radio channels13Setting a reminder14RecordingsRecordings15Handy auto prompts16See what you've set to record17Find and watch a recording18Pick up a recording from where you left off19Recording playback controls20Managing your recording space21Keeping recordings22ExtrasPause and rewind live TV23Connecting to broadband24On Demand25Search26Controlling your children's viewing27Hiding Adult channels28Accessibility29Safety instructions30Warning32Troubleshooting33Setting universal remote control35Specification50                                                                                                    |                                                                                                    |                                         |          |
| Find programmes by channel type12Finding and listening to radio channels13Setting a reminder14Recordings15Handy auto prompts16See what you've set to record17Find and watch a recording18Pick up a recording from where you left off19Recording playback controls20Managing your recording space21Keeping recordings22ExtrasPause and rewind live TV23Connecting to broadband24On Demand25Search26Controlling your children's viewing27Hiding Adult channels28Accessibility29Safety instructions30Warning32Troubleshooting33Setting universal remote control35Specification50                                                                                                    |                                                                                                    | *****                                   |          |
| Finding and listening to radio channels13<br>Setting a reminder14RecordingsRecordings15<br>Handy auto prompts16<br>See what you've set to record17<br>Find and watch a recording18<br>Pick up a recording from where you left off19<br>Recording playback controls20<br>Managing your recording space21<br>Keeping recordings22ExtrasPause and rewind live TV23<br>Connecting to broadband24<br>On Demand25<br>Search26<br>Controlling your children's viewing27<br>Hiding Adult channels28<br>Accessibility29<br>Safety instructions30<br>Warning32<br>Troubleshooting33<br>Setting universal remote control35<br>Specification50<br>Specification30<br>Specification30<br>Specification |                                                                                                    |                                         |          |
| Setting a reminder14RecordingsRecordings15Handy auto prompts16See what you've set to record17Find and watch a recording18Pick up a recording from where you left off19Recording playback controls20Managing your recording space21Keeping recordings22ExtrasPause and rewind live TV23Connecting to broadband24On Demand25Search26Controlling your children's viewing27Hiding Adult channels28Accessibility29Safety instructions30Warning32Troubleshooting33Setting universal remote control35Specification50                                                                                                    |                                                                                                    | ••••••••••••••••••••••••••••••••••••••• |          |
| RecordingsRecordings15Handy auto prompts16See what you've set to record17Find and watch a recording18Pick up a recording from where you left off19Recording playback controls20Managing your recording space21Keeping recordings22ExtrasPause and rewind live TV23Connecting to broadband24On Demand25Search26Controlling your children's viewing27Hiding Adult channels28Accessibility29Safety instructions30Warning32Troubleshooting33Setting universal remote control35Specification50                                                                                                    |                                                                                                    | Finding and listening to radio channels | 13       |
| RecordingsRecordings15Handy auto prompts16See what you've set to record17Find and watch a recording18Pick up a recording from where you left off19Recording playback controls20Managing your recording space21Keeping recordings22ExtrasPause and rewind live TV23Connecting to broadband24On Demand25Search26Controlling your children's viewing27Hiding Adult channels28Accessibility29Safety instructions30Warning32Troubleshooting33Setting universal remote control35Specification50                                                                                                    |                                                                                                    | Setting a reminder                      | 14       |
| Handy auto prompts16See what you've set to record17Find and watch a recording18Pick up a recording from where you left off19Recording playback controls20Managing your recording space21Keeping recordings22ExtrasPause and rewind live TV23Connecting to broadband24On Demand25Search26Controlling your children's viewing27Hiding Adult channels28Accessibility29Safety instructions30Warning32Troubleshooting33Setting universal remote control35Specification50                                                                                                    | Recordings                                                                                                    | Pecordings                              | 15       |
| See what you've set to record17Find and watch a recording18Pick up a recording from where you left off19Recording playback controls20Managing your recording space21Keeping recordings22ExtrasPause and rewind live TV23Connecting to broadband24On Demand25Search26Controlling your children's viewing27Hiding Adult channels28Accessibility29Safety instructions30Warning32Troubleshooting33Setting universal remote control35Specification50                                                                                                    | in the second second se | Handy auto prompts                      | 16       |
| Find and watch a recording18Pick up a recording from where you left off19Recording playback controls20Managing your recording space21Keeping recordings22ExtrasPause and rewind live TV23Connecting to broadband24On Demand25Search26Controlling your children's viewing27Hiding Adult channels28Accessibility29Safety instructions30Warning32Troubleshooting33Setting universal remote control35Specification50                                                                                                    |                                                                                                    | See what you've set to record           |          |
| Pick up a recording from where you left off19Recording playback controls20Managing your recording space21Keeping recordings22ExtrasPause and rewind live TVPause and rewind live TV23Connecting to broadband24On Demand25Search26Controlling your children's viewing27Hiding Adult channels28Accessibility29Safety instructions30Warning32Troubleshooting33Setting universal remote control35Specification50                                                                                                    |                                                                                                    |                                         |          |
| Recording playback controls20Managing your recording space21Keeping recordings22ExtrasPause and rewind live TV23Connecting to broadband24On Demand25Search26Controlling your children's viewing27Hiding Adult channels28Accessibility29Safety instructions30Warning32Troubleshooting33Setting universal remote control35Specification50                                                                                                    |                                                                                                    | ••••••••••••••••••••••••••••••••••••••• |          |
| Managing your recording space21Keeping recordings22ExtrasPause and rewind live TV23Connecting to broadband24On Demand25Search26Controlling your children's viewing27Hiding Adult channels28Accessibility29Safety instructions30Warning32Troubleshooting33Setting universal remote control35Specification50                                                                                                    |                                                                                                    | Decording playback controls             | <br>70   |
| Keeping recordings22ExtrasPause and rewind live TV23Connecting to broadband24On Demand25Search26Controlling your children's viewing27Hiding Adult channels28Accessibility29Safety instructions30Warning32Troubleshooting33Setting universal remote control35Specification50                                                                                                    |                                                                                                    | Managing your recording snace           |          |
| ExtrasPause and rewind live TV23Connecting to broadband24On Demand25Search26Controlling your children's viewing27Hiding Adult channels28Accessibility29Safety instructions30Warning32Troubleshooting33Setting universal remote control35Specification50                                                                                                    |                                                                                                    |                                         |          |
| Connecting to broadband24On Demand25Search26Controlling your children's viewing27Hiding Adult channels28Accessibility29Safety instructions30Warning32Troubleshooting33Setting universal remote control35Specification50                                                                                                    |                                                                                                    |                                         |          |
| Connecting to broadband24On Demand25Search26Controlling your children's viewing27Hiding Adult channels28Accessibility29Safety instructions30Warning32Troubleshooting33Setting universal remote control35Specification50                                                                                                    | Extras                                                                                                    | Pause and rewind live TV                | 23       |
| On Demand25Search26Controlling your children's viewing27Hiding Adult channels28Accessibility29Safety instructions30Warning32Troubleshooting33Setting universal remote control35Specification50                                                                                                    |                                                                                                    |                                         | 74       |
| Search26Controlling your children's viewing27Hiding Adult channels28Accessibility29Safety instructions30Warning32Troubleshooting33Setting universal remote control35Specification50                                                                                                    |                                                                                                    | On Domand                               | 25       |
| Controlling your children's viewing27Hiding Adult channels28Accessibility29Safety instructions30Warning32Troubleshooting33Setting universal remote control35Specification50                                                                                                    |                                                                                                    | Soarch                                  | 76       |
| Hiding Adult channels28Accessibility29Safety instructions30Warning32Troubleshooting33Setting universal remote control35Specification50                                                                                                    |                                                                                                    | Controlling your children's viewing     |          |
| Accessibility29Safety instructions30Warning32Troubleshooting33Setting universal remote control35Specification50                                                                                                    |                                                                                                    | Hiding Adult channels                   | סר       |
| Safety instructions30Warning32Troubleshooting33Setting universal remote control35Specification50                                                                                                    |                                                                                                    | Accoscibility                           | סכ       |
| Warning32Troubleshooting33Setting universal remote control35Specification50                                                                                                    |                                                                                                    | Safety instructions                     | 20       |
| Troubleshooting33Setting universal remote control35Specification50                                                                                                    |                                                                                                    | Warning                                 | 22       |
| Setting universal remote control 35<br>Specification 50                                                                                                    |                                                                                                    | Troublochooting                         | 22       |
| Specification 50                                                                                                    |                                                                                                    |                                         |          |
| •••••••••••••••••••••••••••••••••••••••                                                                                                    |                                                                                                    | Eatting universal remote control        | 35       |
|                                                                                                    |                                                                                                    | Setting universal remote control        | 50       |

# **YOUR REMOTE CONTROL**

Recordings - goes to **Standby** – puts the your recordings box into standby, and on again Skip backwards – skips Text backwards in recordings **Skip forward** –skips forward in recordings **Stop** – stops a recording and On Demand Fast forward - fast forward up to x32 **Rewind** – rewind up to times faster x32 times faster List – sorts the TV Guide TV Guide **Record** – records what into channel groups you're watching or sets a recording in the TV Pause - pauses live OK Guide TV, recordings and On Demand Search - brings up the Search screen TV Guide – opens and closes the TV Guide Exit Back - goes back one **Exit** – returns to live TV step P Home – Takes you MAIN CONTROLS anywhere in Freetime Up down left right arrows - get around i – gives you more info the TV Guide and about a programme menus **Coloured buttons** – **OK** – confirms your gives you more options selection on-screen AD – turns audio Number buttons - to description on or off enter channel numbers SUB - turns subtitles TOP TIP on or off Tree To control your Freesat+ box, make sure that the ΗυΜΛΧ STB mode is selected on the remote control.

To control your TV with your remote control,

see page 35.

# **ON SCREEN ICONS**

#### **ON SCREEN ICONS RECORDING ICONS** May contain material with G To be deleted soon adult themes **SUB** Subtitles available K (AD) Audio description available Watched ()**SL** Shown with sign language ( | )Part watched R Series recording **DG5.1** Dolby 5.1 surround sound available Recording set BD 3D R Recording failed HD High definition SD (HD) An HD version also available Reminder Part of Freesat Showcase

On Demand alternative available

Part of a series

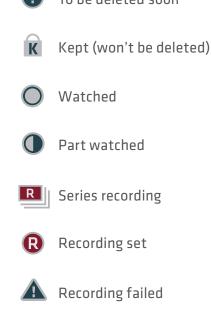

# HOME. IT'S WHERE IT ALL HAPPENS.

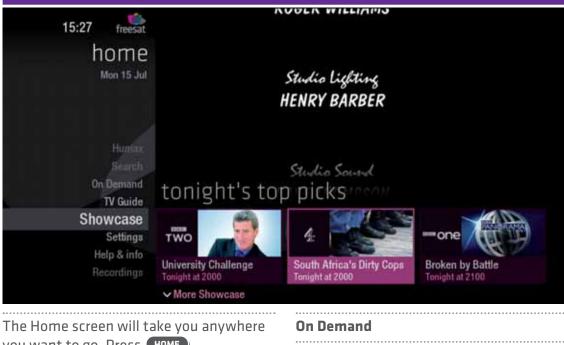

#### you want to go. Press **HOME** The best free On Demand services full of TV favourites ready to watch when you Home takes you to: are. Your Freesat+ box will need to be **TV Guide** connected to your router (see page 24). Ready for some telly? Great. This is the Search place to come. Quickly find a programme without Showcase trawling the TV listings. Full of programme ideas to tempt you. Help & info Use 🔇 and 义 to explore our pick of what's on tonight, later this week and Tips on making the most of your Freesat+ On Demand. box, and info about services for visually ..... impaired and hard of hearing viewers. Recordings Your Freesat+ box has room to record all

Your Freesat+ box has room to record all the TV you love, even whole series. And with so much recording space to play with we've made them easy to find and manage in one place.

4

# THE TV GUIDE

| t       | v gi   | uide    | Christ | mas Kitchen with James Mart | in    | 100 m                 | 1   |
|---------|--------|---------|--------|-----------------------------|-------|-----------------------|-----|
|         |        | Today   | 15 mir | is left SD×HD) (SUB) 🛄      |       | 101 BBC 1 London      | 100 |
|         | All Cł | nannels | no     | W                           | ne    | xt                    |     |
|         | 101    | one     | 15:45  | Christmas Kitchen with J    | 16:30 | Flog It!              |     |
|         | 102    | TWO     |        | Cagney and Lacey            | 16:30 | Are You Being Served? |     |
| Ē       | 103    | itv     | 16:00  | Show Me the Telly           | 17:00 | The Paul O'Grady Show | 4   |
| earlier | 104    | 4       | 16:00  | Deal or No Deal             | 17:00 | Four in a Bed         | ate |
| â       | 105    | 0       | 15:15  | Love's Christmas Journey    | 17:00 | 5 News at 5           |     |
|         | 106    | three   | 05:30  | This Is BBC Three           | 18:58 | This Is BBC Three     |     |
|         | 107    | FOUR    | 05:30  | This Is BBC Four            | 18:58 | This Is BBC Four      |     |

..... See what's on the minute you sit down with our new at a glance 'Now & Next' view. Press TV GUIDE Use 🔇 and 🔇 to explore: - what's on 'Now & Next' - what's coming up in the er next7days lati earlier - what's been on already but is available for catch up 

# **YOUR MAIN CONTROLS**

These buttons can get you everywhere.

Press (1) on a programme in the TV Guide and all the available options for that specific programme will be listed. So if a programme is on live TV now, highlight it in the TV Guide, press (1) and the Action Menu will look like screen 2. If the programme is on later, you'll be able to Set a reminder, or Record it (Screen 3). Press (2) (2) to scroll through the options and (1) to select.

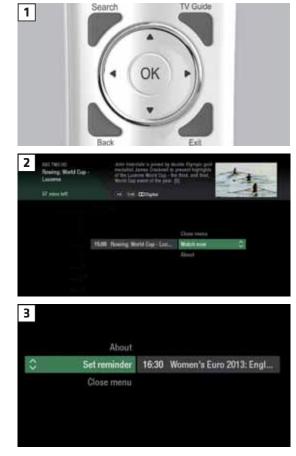

#### TOP TIP

Pressing () on a programme brings up all the available options.

# **SEEING WHAT'S ON - NOW & NEXT**

| 20:1<br>t |     | freesat<br>Lide      | Channel 4                      |                                |     |
|-----------|-----|----------------------|--------------------------------|--------------------------------|-----|
| C         |     | nel types<br>ainment | now                            | next                           |     |
|           | 103 | itv                  | 20:00 Lewis                    | 22:00 ITV News at Ten and Weat |     |
|           | 104 | 4                    | 20:00 Embarrassing Bodies: Liv | 21:00 24 Hours in A&E          |     |
| 2         | 105 | 5                    | 20:00 Revealed                 | 21:00 The Hotel Inspector      |     |
| lie       | 106 | thee                 | 20:00 Great TV Mistakes        | 21:00 Norbit                   | Ē   |
| earlier   | 107 | FOUR                 | 20:00 Maps, Power, Plunder and | 21:00 The Wonder of Weeds      | ate |
| e         | 108 | one                  | 19:30 Waterloo Road            | 21:00 The Apprentice           |     |
|           | 109 | ₽                    | 20:00 Today at Wimbledon       | 21:00 Afghanistan: War without |     |

The TV Guide shows what's on now and next in an 'at a glance' view.

Press TV GUIDE To move through the channels, use 🐼 🥸 To move through the programmes a page at a time, press **P** (**A**) and **P** (**A**) To move forward and back 24 hours, press 🜑 and 🕥 ..... As you browse through the guide, the short programme info is shown at the top of the screen. For more programme info, press (i) . Highlight a programme and press 🖲 and choose Watch now (Screen 2). At any stage to go back to watching TV full screen, press **EXIT**)

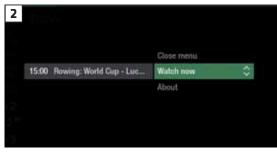

#### TOP TIP

If you know the channel number, jump straight to it in the TV Guide with the number buttons.

# WATCHING SOMETHING ON EARLIER **〈**

You can Roll Back the TV Guide to find programmes that were on earlier ready to watch now.

Available on selected channels with On Demand services on Freesat. Look out for **earlier** highlighted in the TV Guide where this is available.

Continue to press 🔇 to highlight 'earlier' on the left hand side of the guide (Screen 1). Press 🔇 again, and bingo. Programmes from earlier on today, ready to watch whenever you are (Screen 2). You can go back up to 7 days by continuing to press the 🔇 (Screen 3). Highlight a programme you want to watch, press 👁 To go back to the live TV Guide, continue

to press To go back to watching TV full screen, press **EXIT** 

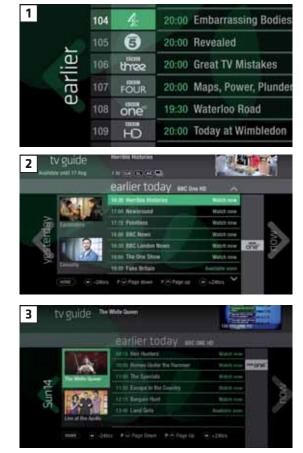

# PLANNING WHAT TO WATCH LATER >

To plan your viewing a bit further ahead, the full TV Guide has listings for the next 7 days.

Use to highlight 'later' on the right hand side of the guide (Screen 1). Press again for the full TV Guide (Screen 2). You can plan your viewing for up to a week in advance, setting reminders and recordings to your heart's delight. Just remember to give yourself time to enjoy

it all. To go back to watching TV full screen, press EXIT 

#### TOP TIP

To fast scroll through the TV Guide, press and hold  $\langle \! \langle \! \rangle \! \rangle \, \langle \! \rangle \, \langle \! \rangle \,$ 

# **BROWSING WHILST WATCHING TV**

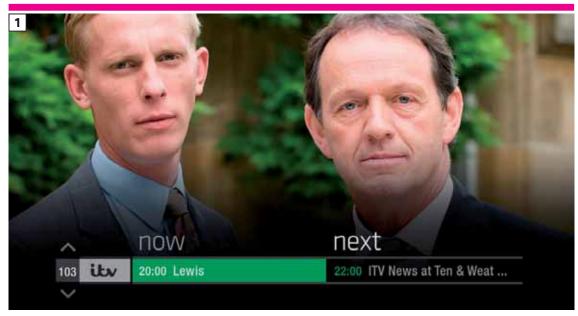

You don't have to stop watching TV to see what else is on. For a quick snapshot of what's on now and next, press any of the what's on other channels, press what's on other channels, press what's on later by pressing what's on later by pressing what's on

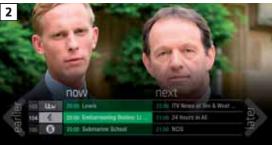

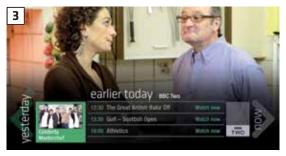

#### TOP TIP

Press i to see the programme description.

Set a programme to record with one touch by pressing  $\bigcirc$ 

# FIND OUT MORE ABOUT A PROGRAMME

Programmes come with extra info to help you decide whether to watch them, including a description, episode details and more.

To see the programme info, highlight the programme in the TV Guide and press the **i** button. A short description will then show in the info area next to the mini TV (Screen 1).

To see more info about the programme, now press 🖤 for the Action Menu (Screen 2).

Select About

Here you'll find a longer description of the programme including cast and crew info and more (Screen 3).

#### **ON SCREEN ICONS**

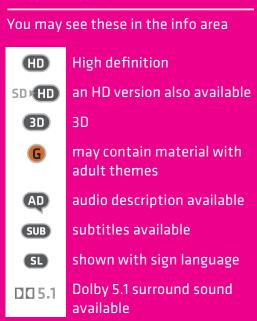

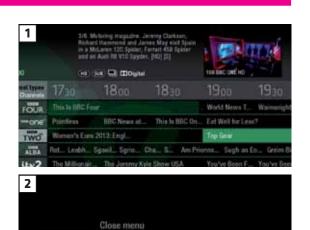

About Top Gear

Set reminder

\$

 

 3
 Site Date (1) Tep Gase membra 1 table 2 date
 Site Membra requested, above Cohener, the Macane 1 date (1) parts, free transport of the mark table 2 date (1) parts, free transport of the mark table 2 date (1) parts, free transport of the mark table 2 date (1) parts, free transport of the mark of the mark table 2 date (1) parts, free transport of the mark of the mark table 2 date (1) parts, free transport of the mark of the mark of the mark table 2 date (1) parts of the mark of the mark of the mark of the mark table 2 date (1) parts of the date (1) parts of the mark of the mark of the mark of the mark of the table 2 date (1) parts of the date (1) parts of the date (1) parts of the mark of the mark of the table 2 date (1) parts of the date (1) parts of the date (1) parts)

 3
 Site Date (1) parts of the date (1) parts of the date

# FIND PROGRAMMES BY CHANNEL TYPE

|   | On Demand<br>Regional<br>Adult<br>Favourites |  | 101 BBC 1 London |
|---|----------------------------------------------|--|------------------|
| ٢ | All Channels                                 |  |                  |
|   | Entertainment                                |  |                  |
|   | News & Sport<br>Movies                       |  |                  |
|   | Lifestyle<br>Music                           |  |                  |
|   | Children                                     |  |                  |
|   | Special Interest<br>Radio                    |  |                  |
|   | Shopping                                     |  |                  |
|   |                                              |  |                  |

In the mood for a movie, or need your next news fix? Jump straight to that group of channels in the TV Guide by pressing ust on your remote control (Screen 1).

Use 🖘 🍽 to choose the type of channel you're looking for, and press 🖤 (Screen 2). You'll then jump to that group of channels in the TV Guide.

| 2 15:55 mesat<br>tv guide<br>Today                                                                              |                                                                                                    |                         |
|----------------------------------------------------------------------------------------------------|----------------------------------------------------------------------------------------------------|-------------------------|
| C Channel types<br>News & Sport                                                                                 | now                                                                                                    | next                    |
| 211 6000                                                                                                    | and the second second second second second                                                                                                    | 15:00 News U            |
| 200 NEWS                                                                                                    | 15:00 880 News                                                                                                    | 16.00 BBC Net           |
| 201                                                                                                    | 15:30 Live House of Commons                                                                                                    | 21.00 Monday            |
| C) 202 EX745                                                                                                    | 15:30 Sky News With Kay Burley                                                                                                    | 16:00 Sky New           |
| a contract of the second second second second second second second second second second second second second se | and the second second | the base of the openant |

# FINDING AND LISTENING TO RADIO CHANNELS

To listen to a radio programme, highlight

You can choose to Listen now, Set reminder or Record just like a TV programme.

it in the TV Guide and press 🖤

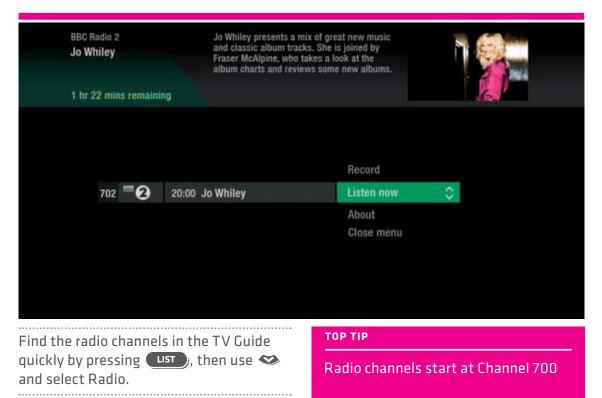

# **SETTING A REMINDER**

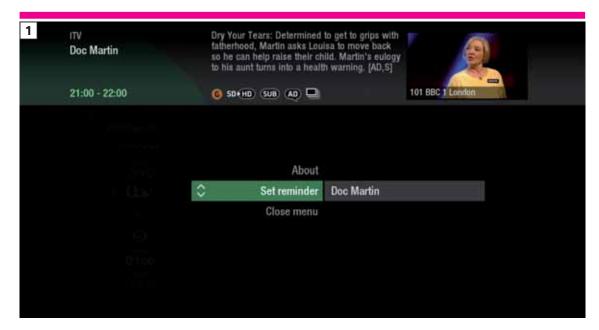

Worried you'll miss a programme? Well worry no more. You can set a reminder from both the TV Guide or while watching live TV.

From the TV Guide (Screen 1).

-----

Highlight the programme you want to set a reminder for, press 🕸 and select Set reminder

While watching live TV (Screen 2). Highlight a programme and press (1) and select Set reminder

The reminder prompt will appear on screen 30 seconds before the programme starts, and will then auto tune to the channel.

| 2 Irs TRUE                   |              | -V |
|------------------------------|--------------|----|
| oping the Colour takes place |              | 12 |
|                              |              |    |
|                              | About        |    |
|                              | Close mensi  |    |
| Doc Martin                   | Set reminder | 0  |

TOP TIP

To cancel a reminder, press **BACK** when the prompt is on screen.

# RECORDINGS

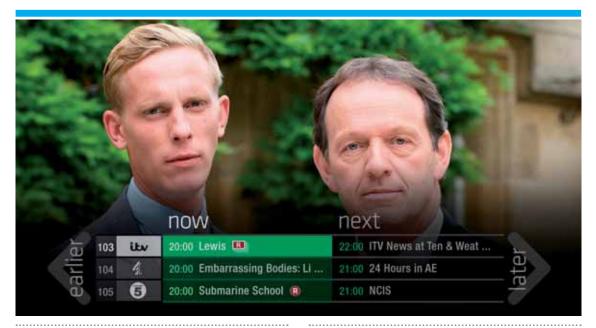

#### Ways to record

#### 1) One touch record from live TV

To record the programme you're watching now, press ®

#### 2) From the Now & Next banner

Highlight the programme you want to record, press ®

#### 3) From the TV Guide

Highlight the programme you want to record, press ®

#### 4) From Showcase

Record any of the upcoming programmes in Showcase by pressing 🕨 and selecting Record

#### 5) From Search

Record straight from the Search results, by pressing 🖤 and selecting Record

#### Multi tasking

Your Freesat+ box can record one channel while you watch another. Or you can record two different channels, and play back a recording you made earlier.

The box will need to be connected to the satellite dish with two cables. If you only use one cable, this feature won't be available.

#### Pressing standby while recording won't

stop the recording. Your Freesat+ box will go into standby when the recording has finished.

#### **Record from when you started watching** Your Freesat+ box automatically saves up to 30mins of the channel you're watching, even if you're not recording.

So if you decide that you want to record a programme part way through, press and it will record from the point you tuned to that channel.

# HANDY AUTO PROMPTS

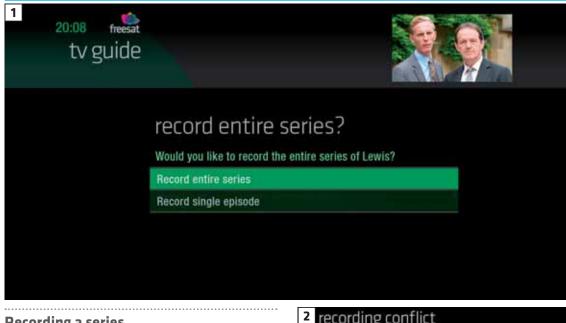

#### **Recording a series**

If the programme is part of a series, you'll be asked whether to set the whole series to record (Screen 1).

#### HD alternative

If the programme is also on in HD, you'll be asked whether to record the High Definition version. 

#### Solving a recording conflict

Your Freesat+ box will help you solve the recording conflict by searching the TV listings (Screen 2).

If the programme is on at another time in the TV listings your Freesat+ box will suggest it.

#### 2 recording conflict

Unfortunately, only two programmes can be recorded at once.

```
Please choose an action below:
```

Record the next showing on Wed 19, BBC 1 HD at 21:00

Cancel recording Lost in Translation

**Cancel recording Sideways** 

More options

# **SEE WHAT YOU'VE SET TO RECORD**

| 20:08 freesat                                  | Explosic          | ons: How we Shook the World                        |                                                                             |              |  |
|------------------------------------------------|-------------------|----------------------------------------------------|-----------------------------------------------------------------------------|--------------|--|
| 5                                              | t hr (su          | ) s 🗖                                              |                                                                             |              |  |
|                                                | my                | recordings                                         | 75% space used                                                              |              |  |
| Kept<br>Deleting soon<br>HD                    | FOUR<br>4<br>itty | Explosions: How we Shook<br>Grand Designs<br>Lewis | Today 22:00 (0)<br>Tuesday 11 July 19:00 (0)<br>Wednesday 12 July 23:00 (0) | lìng         |  |
| Scheduled                                      |                   |                                                    |                                                                             | OLC          |  |
| A-Z<br>Most recent<br>Still to Watch<br>Series | HOME              |                                                    |                                                                             | set recordin |  |

Press **RECORDINGS** on your remote control. All the programmes you've set to record are listed chronologically by the recording date.

When a programme is being recorded or is set to record the recording icon **R** will appear next to it in the TV guide.

shows the recorded programme is part of a series. All recorded episodes will be recorded and stored together.

# RECORDING ICONSImage: Constant of the deleted soonImage: Constant of the deleted soonImage: Constant of the d

# **FIND AND WATCH A RECORDING**

| 1 | 20:08 freesat                                     | ecordings                  |                                                                         |           |                                             |  |
|---|---------------------------------------------------|----------------------------|-------------------------------------------------------------------------|-----------|---------------------------------------------|--|
|   |                                                   |                            | necordings                                                              |           | 75% space used                              |  |
|   | HD<br>Scheduled<br>A-Z                            | FOUR<br>4                  | Explosions: How we Shook<br>Grand Designs<br>Tron Legacy                |           | 1 hr 💿<br>1 hr 5 mins 💿<br>20 hrs 20 mins 🜒 |  |
|   | Most recent                                       | one                        | Doctor Who                                                              | Episode 3 | 30 mins                                     |  |
|   | Still to watch<br>Series<br>Kept<br>Deleting soon | itav<br>itav<br>HO<br>HOME | The Bourne Ultimatum<br>Britain's Got Talent<br>Avatar<br>P 🕑 Page down | Episode 6 | 1 hr 55 mins<br>60 mins 💿<br>2 hrs 35 mins  |  |

Press RECORDINGS (Screen 1).

All the programmes you've recorded are stored here. You can choose how they're listed, either alphabetically A-Z most recent first Latest or not watched yet, Still to watch

.....

Highlight the programme you want to watch, press 🖤 and select Watch now (Screen 2).

| 2 | t hr 55 mins        | 0     |
|---|---------------------|-------|
|   | Delete<br>Keep      |       |
| 0 | Watch now           | Lewis |
|   | Abaut<br>Close menu |       |

# PICK UP A RECORDING FROM WHERE YOU LEFT OFF

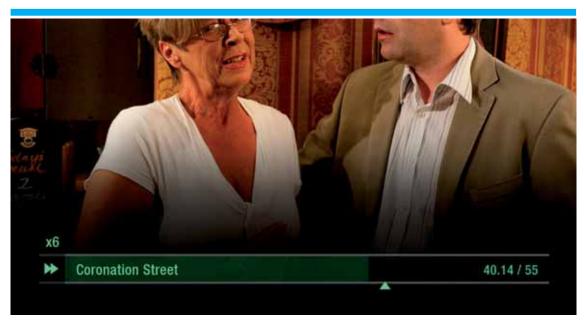

If you want to go back to a recording you stopped halfway through, highlight the recording and press You'll have the option to: Watch from start or Resume . Resume will play from the point you left off. Checking your remaining viewing time See how long you have left to watch by pressing any of the arrow buttons.

# **RECORDING PLAYBACK CONTROLS**

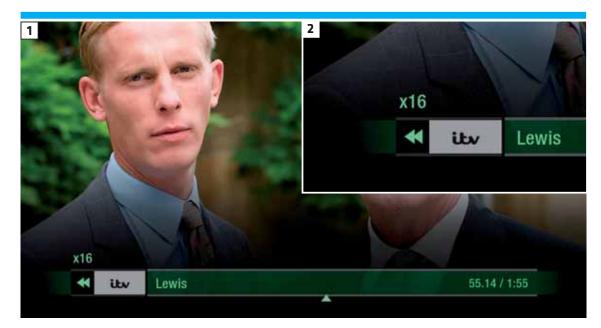

#### PLAY

| To start watching a recording, highlight |
|------------------------------------------|
| the recording, press 🖤 and select 🛛 Play |

#### FAST FORWARD AND REWIND

Press ④ or ⑤ to shift to a different place in the recording. The fast forward/ rewind symbol will appear, showing the elapsed time and the shifting speed (Screens 1 & 2).

You can choose different speeds, up to 32x by pressing 🕙 or 🕑 repeatedly.

#### PAUSE

Press **()** to freeze the screen while you're playing, fast forwarding or rewinding a programme.

#### STOP

To return to your Recordings, press To stop playback and go back to the channel you were watching before, press **EXIT** 

# MANAGING YOUR RECORDING SPACE

| 20:08 freesat<br>recordings     |       | Explosions: How we Shook the World |           |                |   |
|---------------------------------|-------|------------------------------------|-----------|----------------|---|
|                                 | my    | recordings                         |           | 95% space used |   |
| Still to watch                  | FOUR  | Explosions: How we Shook           | ň         | 1 hr           | 0 |
| Series                          | 4     | Grand Designs                      |           | 1 hr 5 mins    | 0 |
| Kept                            | ittev | Lewis                              |           | 1 hr 55 mins   | 0 |
| Deleting soon                   | one   | Doctor Who                         | Episode 3 | 30 mins        | 0 |
| HD                              | itav  | The Bourne Ultimatum               |           | 1 hr 55 mins   | • |
| Scheduled<br>A-Z<br>Most recent | ita   | Britain's Got Talent               | Episode 6 | 1 hr           | 0 |
|                                 | 4     | This is England '88                |           | 2 hrs 35 mins  | 1 |

You can see how much space there's left for new recordings using the bar at the top of the Recordings screen. It's worth remembering that HD programmes use more recording space than standard definition programmes.

#### **Recording space**

Your box will automatically delete the oldest recording if there's not enough space for a new recording.

Programmes that are next in line to be deleted are stored in the folder 'deleting soon'.

#### Deleting a recording

Press RECORDINGS

Highlight the recording you want to delete, press (1) and select Delete from the list.

# **KEEPING RECORDINGS**

| 20:08 freesat<br>recordings | Explosions: How we shook<br>the World<br>Duration: 1 hr (s) |                   |
|-----------------------------|-------------------------------------------------------------|-------------------|
|                             | your recordings                                             |                   |
| НD                          | O Explosions: How we Shook the 🔒                            | 1 hr              |
| To be recorded              |                                                             | 30 mins           |
| A-Z                         | Lost in Translation R                                       | 2 hrs 20 mins     |
| Kept                        | Doctor Who 🔒                                                | Episode 3 30 mins |
| Deleted soon                | Emmerdale 🔒                                                 | 30 mins           |
| Remote record               | Britain's Got Talent R                                      | Episode 6 60 mins |
| HD<br>To be recorded        | Sideways 🖻                                                  | 2 hrs 35 mins     |
| A-Z                         | (HOME) P Page down                                          |                   |

Press RECORDINGS

Highlight the recording you want to protect from being deleted, press (1) and select Keep from the list. The Keep icon (1) will be added to the recording. All 'Kept' recordings are stored in their

own folder.

.....

# PAUSE AND REWIND LIVE TV

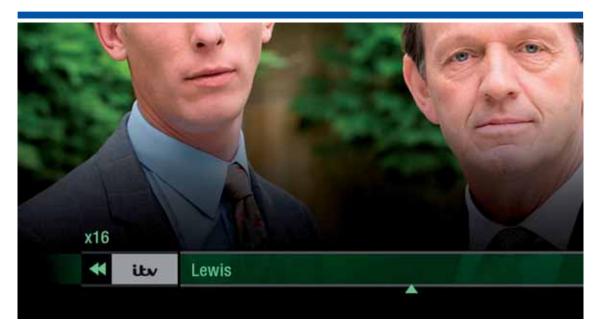

The phone will always ring just as things get interesting. Now you can pause the action and pick up where you left off. And rewind the best bits again and again.

# Pause live TVRewind live TVTo pause the programme you're watching,<br/>press ❶.To rewind the programme you're<br/>watching, press ④.You can pause live TV for up to two hours.When you're ready to watch again, press<br/>❶ again.After two hours on pause your box will<br/>automatically resume live TV.After two hours on pause your box will<br/>automatically resume live TV.

# **CONNECTING TO BROADBAND**

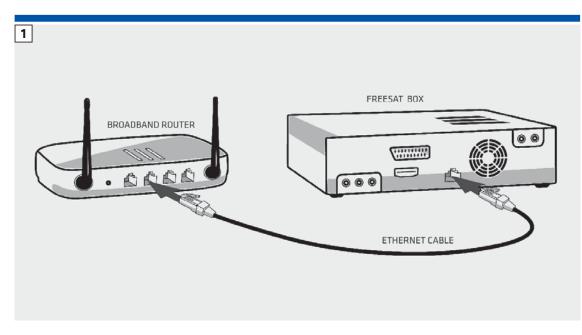

Connect your Freesat box to your broadband and open up a whole new part of the TV Guide.

You'll be able to Roll Back through the TV Guide on some channels to catch up on programmes you've missed. You'll also be able to enjoy the On Demand services on Freesat. Minimum 2Mbps broadband speed required.

The best way to connect is with an Ethernet cable. Slot one end into the Ethernet port on the back of the box, and the other end into an Ethernet port on your router (Illustration 1). That's it, you're connected.

If your router is too far away to use a cable, try connecting to your home WiFi network. The box will automatically display available Wifi networks and you'll just need to enter your password.

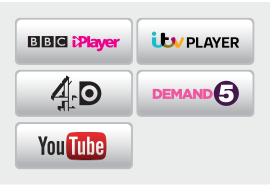

# **ON DEMAND**

| 16:12 freese<br>home<br>Mon 15 J           | e 🔥         |                                        |                                  |
|--------------------------------------------|-------------|----------------------------------------|----------------------------------|
| Help & inth<br>Recording<br>Huma<br>Search | ready when  | you are                                |                                  |
| On Demand<br>TV Guide                      | BBC Player  | ULV PLAYER                             | A ON DEMAND                      |
| Showcase<br>Setting                        | BBC iPlayer | ITV Player<br>Your favourite ITV shows | 4oD<br>Get the best of Channel 4 |
| For the full On Demand selection, press OK |             |                                        |                                  |

Find hundreds of hours of programmes ready to watch whenever you want.

Press HOME on your remote control. Go to On Demand, and press I to see all available On Demand services. (Screen 2). Use to browse through the On Demand services and I to select. Whilst watching an On Demand programme, you can use the playback buttons I and I, just like a recording. On Demand programmes are not available to record.

#### NEED TO KNOW

Your Freesat+ box needs to be connected to your broadband router.

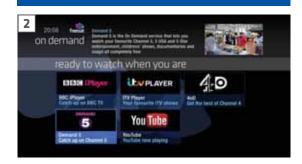

# SEARCH

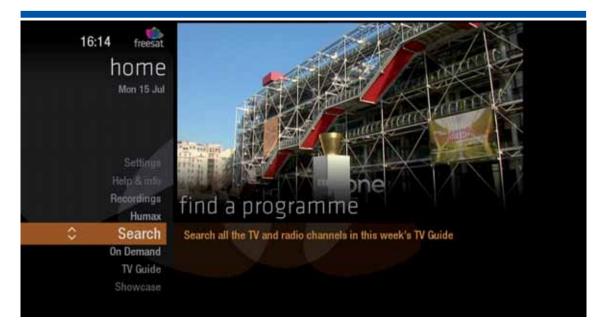

With so much great TV to choose from, we've made it easy to find what you're looking for.

#### Press SEARCH on your remote control. Enter the name of the programme you're looking for using the on screen keyboard, and $\Leftrightarrow$ $\Leftrightarrow$ $\bigotimes$ $\bigotimes$ You can filter the search result by TV or Radio, or simply search all the TV listings. Once you've found the programme you're looking for, highlight it and press $\bigotimes$ . You'll be given all the options available for that specific programme, i.e. Watch now or Record

#### TOP TIP

- You can leave out common words from the search, like 'the', 'a', 'an, 'with' 'of'.
- There's no need to include hyphens or apostrophes.
- To clear the search bar and start again, press Back

# **CONTROLLING YOUR CHILDREN'S** VIEWING

| 20:08 freesat<br>recordings | Explosions: How we Shook the World                                                                         | 102 BBC TWO       |
|-----------------------------|----------------------------------------------------------------------------------------------------|-------------------|
| Munt észetüt                | restricted content<br>This programme may not be suitable for a<br>To watch, please enter the parental PIN. | a young audience. |

Some programmes after the 9pm watershed may not be suitable for children. By setting a 4 digit PIN you can lock recordings of these programmes to stop them being played back without your permission.

You can restrict viewing of On Demand programmes in the same way.

#### Setting your 4 digit PIN

When you first set up your box, you'll be asked to create your 4 digit PIN. You can change your PIN code at any time from Settings, and Parental Controls which you'll find by pressing HOME

#### If you forget your PIN

If you forget your four digit PIN, Humax customer services will be able to reset it for you on 0344 318 8800

# **HIDING ADULT CHANNELS**

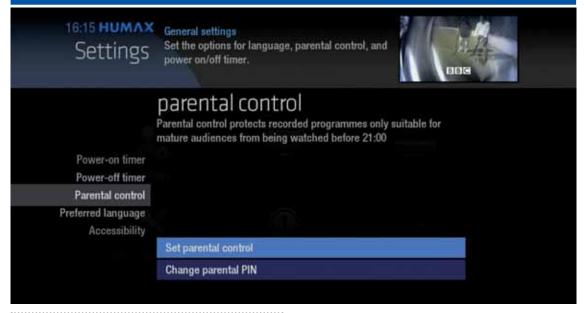

You can hide all channels classified as 'Adult' from the TV Guide. Press SETTINGS and then select General Settings and then

#### Parental controls

Here you have the option to hide all Adult channels from the TV Guide, and also turn off all PIN restrictions.

#### **Turning off all PIN controlled restrictions** You can turn off all PIN restrictions from Settings, and Parental Controls which you'll find by pressing HOME

# ACCESSIBILITY

These services make programmes available to visually impaired and hard of hearing customers.

Digital subtitles, audio description and signed programmes are provided by the broadcasters, but whenever they are available Freesat customers can use them.

#### **Digital subtitles**

Subtitles are a text version of the dialogue in a programme. Look out for SUB in the TV Guide which indicates they are available for that programme. To turn subtitles on while watching live TV, press SUB. To turn them off, press SUB again.

#### Audio description

Audio description is an additional audio service which describes what is happening on screen, including body language, movements and actions and expressions. Look out for (AD) icon in the TV Guide which indicates they are available for that programme.

To turn audio description on while watching live TV, press AD. To turn it off, press AD again.

#### Signed programmes

Some broadcasters provide a signed version of popular programmes for hard of hearing viewers. Look out for **SI** in the TV Guide which indicates it is a signed programme.

# **SAFETY INSTRUCTIONS**

#### 1. Mains Supply

a) Operate this product only from the type of power supply indicated on the marking label. If you are not sure of the type of power supplied to your home, consult your local power company.

b) Disconnect the product from the mains before you start any maintenance or installation procedures.

#### 2. Overloading

Do not overload a wall outlet, extension cord or adapter as this may result in electric fire or shock.

#### 3. Liquid

The product should not be exposed to liquid of any kind. In addition, no objects filled with liquid should be placed on the apparatus.

#### 4. Cleaning

a) Disconnect the product from the wall outlet before cleaning

b) Use a light damp cloth (no solvents) to dust the product.

#### 5. Ventilation

a) The slots on top of the product must be left uncovered to allow proper airflow into the unit.

### b) Do not stand the product on soft

furnishings or carpets.

# c) Do not stack electronic equipment on top of the product.

#### 6. Attachments

Do not use any unsupported attachments as these may be hazardous or cause damage to the product.

#### 7. Lighting, storm or not in use

Unplug the product from the wall outlet and disconnect the antenna during a thunderstorm or when left unattended and unused for long periods of time. This will prevent damage to the unit due to lightning and power-surges.

#### 8. Extraneous objects

Do not insert anything through the openings in the unit, where they can touch dangerous voltage points or damage parts.

#### 9. Replacement of parts

When replacement of parts is required, be sure the service technician uses replacement parts specified by the manufacturer or those that have the same characteristics as the original part. Unauthorized substitution may result in additional damage to the unit.

# **SAFETY INSTRUCTIONS**

#### 10. Connection to the aerial

Disconnect the product from the mains before connecting or disconnecting the cable from the aerial. Failure to do so can damage the aerial.

#### 11. Connection to the TV

Disconnect the product from the mains before connecting or disconnecting the cable from the TV. Failure to do so can damage the TV.

#### 12. Location

a) Place the product indoors to avoid exposing it to lightning, rain or sun. Do not place it near a radiator or heat register.

b) We recommend that the product has 10 cm clearance from any other appliances susceptible to electromagnetic influences, such as a TV or a VCR.

c) Do not block the openings with any object, and do not place the product on a bed, sofa, rug, or other similar surface.

d) If you place the product on a rack or a bookcase, ensure that there is adequate ventilation and that you have followed the manufacturer's instructions for mounting.

e) Do not place the product on an unstable stand, tripod, bracket, or table where it can fall. A falling product can cause serious injury to a child or adults, and serious damage to the appliance.

# WARNING

| 1. To avoid damage of the power cord or plug                                                                              |
|----------------------------------------------------------------------------------------------------|
| a) Do not modify or process the power<br>cord or plug arbitrarily.                                                        |
| b) Do not bend or twist the power cord.                                                                                   |
| c) Make sure to disconnect the power cord holding the plug.                                                               |
| d) Keep heating appliances as far as<br>possible from the power cord in order to<br>prevent the cover vinyl from melting. |
|                                                                                                    |

e) The mains plug, as a disconnection device, shall remain readily accessible by the user.

#### 2. To avoid electrical shock

- a) Do not open the main body.

b) Do not insert metal or inflammable objects inside the product.

c) Do not touch the power plug with wet

hands.

d) Disconnect the power cord in case of lightning.

e) Unplug power cable to install the antenna cable.

#### 3. To avoid damage of product

Do not use the product when it is out of order. If you continue to use the product when defective, serious damage can be caused. Make sure to contact your local product distributor if the product is out of order.

#### 4. To avoid damage of the hard disk drive

a) Do not move the product or turn the power off suddenly while the hard disk drive is running.

b) The company shall not be liable for any corruption of data on the hard disk drive caused by carelessness or misuse.

# TROUBLESHOOTING

**3. Poor picture/sound quality** Before contacting your local service centre, please read the tips below Make sure there is no mobile phone or carefully. If the problem persists after microwave oven near the product. completing the following procedure, please contact your local product • Keep the power cable and the RF cable distributor or service centre for further apart from each other. instructions. Note: If the antenna is covered with snow or the RF is weakened by heavy rain, the condition of the sound and picture 1. The product will not switch on. may temporarily be poor. However, poor Check the main power cable and make sound and picture quality due to weather sure it is plugged into a suitable power conditions cannot be accepted as a malfunction of product. outlet. Check that the mains supply is switched Change the satellite dish for a larger one as this will increase the signal levels on. received. Connect the power cable to a different power outlet. Replace the LNB with a lower noise factor in cases where the noise factor is too high. 2. No picture Replace the LNB with a lower noise ..... factor in case the noise factor is too high. Make sure that the product is powered \_\_\_\_\_ on and in operation mode. (Press the • Replace the LNB with a new one in case STANDBY button) it is damaged or out of order. Make sure that the AV cable is firmly Install the antenna in an obstacle-free connected to the TV. place. Make sure that the antenna cable is Check the signal levels and adjust properly connected to the product. your antenna if the level is too low. The signal level may be affected by weather Be sure to activate channel search. conditions. • Check the brightness level of the TV. • Check if the channel is currently on air.

# TROUBLESHOOTING

• Check that no previous reservations are conflicting with the new reservation.

| 4. No or poor sound                                                                                                    | 7. Channel search does not work.                                                                                                    |  |
|----------------------------------------------------------------------------------------------------|----------------------------------------------------------------------------------------------------|--|
| <ul> <li>Check that your AV cable is connected correctly.</li> </ul>                                                               | <ul> <li>Make sure that the antenna setting in<br/>the menu is correct.</li> </ul>                                                    |  |
| • Check the volume levels of your TV set                                                                                           | 8. The product makes a humming noise.                                                                                                 |  |
| <ul><li>and the product.</li><li>Check if the product or TV is on mute.</li></ul>                                                  | • The noise is from the fan; the hard disk is operating normally.                                                                     |  |
|                                                                                                    |                                                                                                    |  |
| 5. Remote control does not operate.                                                                                                | 9. Cannot record progammes.                                                                                                    |  |
| • To control the product, the top end of<br>the remote control should point directly<br>towards the receiving part of the product. | <ul> <li>The hard disk is full. Delete unnecessary<br/>programmes and make space for new<br/>recording.</li> </ul>                    |  |
| • Remove and reinsert the batteries in the remote control.                                                                         | • Check if the recording conflicts with<br>another channel. Stop the current<br>recording or wait until the recording is<br>finished. |  |
| • Replace the batteries in the remote control for a new set.                                                                       |                                                                                                    |  |
|                                                                                                    | <ul> <li>Check that the product is switched on<br/>when the recording starts.</li> </ul>                                              |  |
| 6. Cannot make reservations.                                                                                                    | when the fectium starts.                                                                                                    |  |

 Select the W button on the remote control. The button will blink once.
 Keep pressing the button for 3 seconds

until the button lights on.

3. Enter the 3-digit code. Every time a number is entered, the button will blink. When the third digit is entered, the button will blink twice.

4. If a valid 3-digit code is entered, the product will power off.

5. Press the B button and the mode button will blink three times. The setup is complete.

6. If the product does not power off, repeat the instruction from 3 to 5.

## TOP TIP

When no code is entered for one minute, the universal setting mode will switch to normal mode.

Try several setting codes and select the code that has the most functions.

**Remote Control Function List** The keys on the remote control function as in the list below. Some keys may not function depending on the product.

| Button     | TV          | Button | TV          |
|------------|-------------|--------|-------------|
| STANDBY    | POWER       | Exit   | EXIT        |
| TV         |             | ⊿+     | VOLUME UP   |
| STB        |             | ⊿-     | VOLUME DOWN |
| RECORDINGS |             | Home   | MENU        |
| MUTE       | MUTE        | i      | INFO        |
| TEXT       | TEXT        | Р^     | PAGE UP     |
| <b>K4</b>  | TEXT MIX    | Ρv     | PAGE DOWN   |
|            | PIP INPUT   | RED    | RED         |
|            | TEXT OFF,   | GREEN  | GREEN       |
| ••         | PIP OFF     | YELLOW | YELLOW      |
| •          | TEXT EXPAND | BLUE   | BLUE        |
| ••         | PIP         | 1      | 1           |
| R          | PIP MOVE    | 2      | 2           |
| 11         | TEXT HOLD   | 3      | 3           |
| List       |             | 4      | 4           |
| Search     |             | 5      | 5           |
| TV Guide   | GUIDE       | 6      | 6           |
| ОК         | ОК          | 7      | 7           |
| UP         | UP          | 8      | 8           |

| LEFT  | LEFT  | 9   | 9        |
|-------|-------|-----|----------|
| RIGHT | RIGHT | 0   | 0        |
| DOWN  | DOWN  | SUB | SUBTITLE |
| Back  | LAST  | AD  |          |

### **TV Code List**

.....

| Brand              | Code                                                                                                    | Allstar       | 006                                                                   |
|--------------------|----------------------------------------------------------------------------------------------------|---------------|-----------------------------------------------------------------------|
| A.R. Systems       | 102, 006, 080, 066                                                                                        | Amitech       | 131, 241                                                              |
| Accent             | 006                                                                                                    | Amoi          | 315                                                                   |
| Acer               | 261, 278, 305                                                                                             | Amplivision   | 064, 035, 049                                                         |
| Acoustic Solutions | 210, 312, 324, 370, 386, 428, 477                                                                         | Amstrad       | 006, 204, 043, 036, 074, 002, 023, 026, 062, 065, 071, 094, 128, 410, |
| Acura              | 002                                                                                                    |               | 436, 451                                                              |
| ADL                | 224                                                                                                    | Anam          | 006, 002                                                              |
| Admiral            | 043, 014, 015, 023                                                                                        | Anam National | 006, 129                                                              |
| Advent             | 192, 342                                                                                                  | Andersson     | 210, 211                                                              |
| Adyson             | 034, 035                                                                                                  | Anglo         | 043, 002                                                              |
| AEG                | 211, 256, 327, 489                                                                                        | Anitech       | 006, 043, 002, 045                                                    |
| Agashi             | 043, 034, 035                                                                                             | Ansonic       | 006, 134, 064, 002, 017, 023, 042,<br>048 , 066, 070, 285             |
| AGB                | 094                                                                                                    | AOC           | 120, 266, 335                                                         |
| Agef               | 014                                                                                                    | Apollo        | 083                                                                   |
| Aiko               | 006, 061, 043, 074, 002, 004, 011,<br>028, 034, 035, 065                                                  | Apro          | 420                                                                   |
| Aim                | 006, 171                                                                                                  | Arc En Ciel   | 020                                                                   |
| Airis              | 316, 413, 473                                                                                             | Arcam         | 034, 035                                                              |
| Aiwa               | 139, 141, 445                                                                                             | Ardem         | 006, 144                                                              |
| Akai               | 102, 006, 098, 144, 145, 111, 061,<br>043, 074, 148, 232, 280, 128, 122,                                  | Arena         | 006                                                                   |
|                    | 461, 109, 462, 489, 094, 084, 083, 065, 035, 034, 033, 028, 023, 011,                                     | Aristona      | 102, 006                                                              |
|                    | 004, 002, 154, 321                                                                                        | ART           | 204                                                                   |
| Akiba              | 006, 036, 080, 045                                                                                        | Arthur Martin | 023                                                                   |
| Akito              | 006, 044                                                                                                  | ASA           | 010, 014, 017, 018, 055                                               |
| Akura              | 006, 144, 134, 204, 043, 036, 002,<br>026, 045, 071, 298, 327, 376, 451                                   | Asberg        | 006                                                                   |
| Alaron             | 034                                                                                                    | Asora         | 002                                                                   |
| Alba               | 006, 144, 134, 204, 087, 064, 036,<br>005, 108, 473, 455, 447, 388, 099,<br>084, 077, 072, 065, 059, 034, | Asuka         | 043, 036, 034, 035, 045                                               |
|                    | 084, 077, 072, 065, 059, 034,<br>023, 002                                                                 | Atec          | 340, 387                                                              |
| AlfaView           | 220                                                                                                    | Atlantic      | 006, 032, 034, 042, 049                                               |
| All-Tel            | 190, 238                                                                                                  | Atori         | 002                                                                   |
| Allorgan           | 032, 035                                                                                                  | Auchan        | 023                                                                   |

| Audiosonic     | 006, 144, 086, 145, 043, 064, 036,<br>002, 020, 035, 066, 190, 250,<br>405, 473 |
|----------------|---------------------------------------------------------------------------------|
| Audioton       | 086, 043, 064, 035                                                              |
| Audiovox       | 079                                                                             |
| Aumark         | 009                                                                             |
| Autovox        | 014, 032, 035, 056, 097                                                         |
| AVC            | 472                                                                             |
| Avious         | 352                                                                             |
| Awa            | 111, 005, 019, 002, 003, 035,<br>079, 271                                       |
| Axxent         | 002                                                                             |
| Baier          | 192                                                                             |
| Baird          | 011, 012, 020, 033, 035, 054, 218                                               |
| Bang & Olufsen | 014                                                                             |
| Barco          | 023                                                                             |
| Basic Line     | 102, 006, 134, 204, 036, 080, 002, 023, 035, 045, 053, 066, 211                 |
| Bastide        | 035                                                                             |
| Bauer          | 171, 344                                                                        |
| Baur           | 006, 030, 061, 028, 056, 093, 096,<br>097, 101                                  |
| Bazin          | 035                                                                             |
| Beaumark       | 027                                                                             |
| Beko           | 006, 144, 086, 145, 111, 064, 072,<br>172, 361, 405                             |
| Belson         | 138, 201, 215                                                                   |
| Belstar        | 204                                                                             |
| BenQ           | 223, 328, 329                                                                   |
| Bensten        | 258, 436, 437                                                                   |
| Beon           | 006, 072                                                                        |
| Berthen        | 134                                                                             |
| Best           | 064                                                                             |
| Bestar         | 006, 064, 066                                                                   |
| Bestar-Daewoo  | 066                                                                             |
| Binatone       | 035                                                                             |
| Black Diamond  | 444, 204, 211                                                                   |
| Blackway       | 036, 045                                                                        |
| Blaupunkt      | 030, 005, 080, 025, 028, 096, 101                                               |
| Blue Media     | 340, 387                                                                        |

| Blue Sky  | 102, 006, 144, 134, 204, 145, 087,                                                                                                    |
|-----------|----------------------------------------------------------------------------------------------------|
|           | 102, 006, 144, 134, 204, 145, 087,<br>036, 080, 091, 119, 045, 215, 229,<br>254, 265, 310, 361, 380, 445                                                                                                    |
| Blue Star | 045                                                                                                    |
| BlueH     | 391                                                                                                    |
| Boca      | 361                                                                                                    |
| Boman     | 256                                                                                                    |
| Boots     | 002, 035, 044                                                                                                    |
| Bork      | 265                                                                                                    |
| Bosch     | 049                                                                                                    |
| BPL       | 006, 033, 045, 202                                                                                                    |
| Brandt    | 120, 144, 103, 020, 046, 052                                                                                                    |
| Brimax    | 380                                                                                                    |
| Brinkmann | 006, 134, 086, 072, 095                                                                                                    |
| Brionvega | 006, 014, 062                                                                                                    |
| Britannia | 034, 035                                                                                                    |
| Brother   | 043                                                                                                    |
| Bruns     | 014                                                                                                    |
| BSR       | 023                                                                                                    |
| BTC       | 036                                                                                                    |
| Bush      | 102, 006, 144, 134, 204, 138, 087,<br>061, 043, 036, 005, 108, 376, 373,<br>370, 361, 355, 352, 327, 388, 430,<br>431, 432, 440, 448, 451, 473, 476,<br>477, 478, 002, 033, 035, 044, 045,<br>056, 059, 065, 066, 095, 133, 164,<br>210, 213, 229, 232, 250 |
| Canton    | 036                                                                                                    |
| Capsonic  | 043                                                                                                    |
| Carad     | 134, 204, 113                                                                                                    |
| Carena    | 006, 080                                                                                                    |
| Carrefour | 006, 005, 010                                                                                                    |
| Carver    | 025                                                                                                    |
| Cascade   | 006, 002                                                                                                    |
| Casio     | 006                                                                                                    |
| Cat       | 373, 504                                                                                                    |
| Cathay    | 006, 386                                                                                                    |
| CCE       | 006                                                                                                    |
| cello     | 397, 410, 418, 419, 420                                                                                                    |
| Centrum   | 204                                                                                                    |
| Centurion | 006                                                                                                    |
| Century   | 014                                                                                                    |

| CGE                | 064, 023, 072                                                                                                    |
|--------------------|----------------------------------------------------------------------------------------------------|
| Changhong          | 180                                                                                                    |
| Chimei             | 475, 415                                                                                                    |
| Cimline            | 036, 002                                                                                                    |
| Cineral            | 079                                                                                                    |
| Cinex              | 128, 213, 327                                                                                                    |
| Citizen            | 009                                                                                                    |
| City               | 002                                                                                                    |
| Clarivox           | 006, 010, 072                                                                                                    |
| Classic            | 091                                                                                                    |
| Clatronic          | 006, 144, 043, 064, 036, 002, 035,<br>049, 065, 256                                                                        |
| Clayton            | 204                                                                                                    |
| CMS                | 034                                                                                                    |
| CMS Hightec        | 035                                                                                                    |
| Concorde           | 002                                                                                                    |
| Condor             | 006, 043, 064, 002, 034, 045,<br>049, 070, 072                                                                             |
| Conia              | 179, 201, 298, 376                                                                                                    |
| Conrac             | 172                                                                                                    |
| Contec             | 006, 005, 002, 034                                                                                                    |
| Continental Edison | 087, 020, 046                                                                                                    |
| Cosmel             | 006, 002                                                                                                    |
| Crosley            | 014, 023                                                                                                    |
| Crown              | 006, 144, 134, 204, 086, 145, 087,<br>111, 143, 064, 361, 135, 072, 071,<br>053, 033, 002                                  |
| Crown Mustang      | 135                                                                                                    |
| CS Electronics     | 036, 034                                                                                                    |
| CTX                | 395                                                                                                    |
| Curtis Mathes      | 009, 015, 021, 024, 079                                                                                                    |
| Cybertron          | 036                                                                                                    |
| Cytronix           | 246                                                                                                    |
| D-Vision           | 102, 006, 451                                                                                                    |
| Daewoo             | 102, 006, 124, 444, 036, 441, 406,                                                                                         |
| Deiziehi           | 102, 006, 124, 444, 036, 441, 406,<br>341, 338, 271, 249, 195, 192, 190,<br>164, 133, 119, 091, 079, 066, 035,<br>034, 002 |
| Dainichi           | 164, 133, 119, 091, 079, 066, 035,<br>034, 002                                                                             |
| Dainichi<br>Daitsu |                                                                                                    |
|                    | 036, 034                                                                                                    |

| Dantax         | 144, 204, 086, 145, 064, 361,<br>445, 450                                  |
|----------------|----------------------------------------------------------------------------|
| Datsura        | 033                                                                        |
| Dawa           | 006                                                                        |
| Daytek         | 221, 269, 271                                                              |
| Dayton         | 002, 221, 269                                                              |
| Daytron        | 006, 002, 066                                                              |
| De Graaf       | 098, 007, 023, 033                                                         |
| DEC            | 258                                                                        |
| Decca          | 006, 011, 035, 044, 094, 118                                               |
| Dell           | 235, 278                                                                   |
| Denko          | 043                                                                        |
| Denon          | 021                                                                        |
| Denver         | 006, 108, 214, 256, 352, 410, 453,<br>473, 489                             |
| Desmet         | 006, 002, 014, 049                                                         |
| DGM            | 436                                                                        |
| Diamant        | 006                                                                        |
| Diamond        | 181                                                                        |
| DiBoss         | 293                                                                        |
| Digatron       | 006                                                                        |
| Digihome       | 210, 370                                                                   |
| Digiline       | 006, 134, 018                                                              |
| Digimate       | 198                                                                        |
| Digital Device | 340                                                                        |
| Digitek        | 310, 380                                                                   |
| Digitrex       | 478                                                                        |
| Digix Media    | 195                                                                        |
| Dixi           | 006, 002, 014, 035                                                         |
| DL             | 199, 258                                                                   |
| DMTech         | 260, 438, 449, 454, 456                                                    |
| Domeos         | 134                                                                        |
| Dream Vision   | 379                                                                        |
| DTS            | 002                                                                        |
| Dual           | 006, 204, 208, 035, 042, 054,<br>056, 095, 097, 164, 210, 219,<br>237, 468 |
| Dual Tec       | 035                                                                        |
| Dumont         | 010, 011, 014, 017, 035                                                    |
| Durabrand      | 285, 361, 453                                                              |

| Dux                | 006                                                                     |
|--------------------|-------------------------------------------------------------------------|
| Dynatech           | 035                                                                     |
| Dynatron           | 006                                                                     |
| e-motion           | 380                                                                     |
| E:max              | 256, 316                                                                |
| Easy Living        | 230, 326, 402                                                           |
| Ecco               | 162                                                                     |
| ECE                | 006                                                                     |
| Edison-Minerva     | 087                                                                     |
| Eiki               | 150                                                                     |
| Elba-Sharp         | 094                                                                     |
| Elbe               | 102, 006, 113, 036, 028, 035, 042,<br>048, 062, 070, 075, 094, 099, 121 |
| Elcit              | 014, 023, 094                                                           |
| Elekta             | 043, 045                                                                |
| Element            | 376                                                                     |
| Elfunk             | 204, 222                                                                |
| ELG                | 006                                                                     |
| Elin               | 006, 098, 061, 002, 017, 056                                            |
| Elite              | 006, 036, 049                                                           |
| Elta               | 043, 002                                                                |
| Emerson            | 006, 144, 134, 444, 086, 061, 064,<br>010, 014, 027, 045, 049, 065, 119 |
| Emperor            | 045                                                                     |
| Envision           | 266                                                                     |
| Epson              | 243, 184, 186                                                           |
| Erae               | 267                                                                     |
| Erres              | 006                                                                     |
| ESC                | 006, 035                                                                |
| Etron              | 002, 023                                                                |
| Eurofeel           | 043, 035                                                                |
| Euroman            | 006, 043, 064, 034, 035                                                 |
| Europa             | 006                                                                     |
| Europhon           | 006, 035, 094                                                           |
| Evesham            | 230, 340, 370, 382, 387                                                 |
| Evesham Technology | 387                                                                     |
| Evolution          | 395                                                                     |
| Excors             | 467                                                                     |
| Expert             | 023, 032, 042                                                           |

| Exquisit         | 006                                                                                                    |
|------------------|----------------------------------------------------------------------------------------------------|
| FairTec          | 268                                                                                                    |
| Fenner           | 002, 066                                                                                                    |
| Ferguson         | 006, 120, 098, 103, 030, 204, 012,<br>020, 029, 046, 052, 054, 077, 292,<br>447, 476                                       |
| Fidelity         | 006, 061, 043, 023, 026, 029, 034,<br>065, 071, 093, 097                                                                   |
| Filsai           | 035                                                                                                    |
| Finlandia        | 098, 061, 011, 023, 033, 055                                                                                               |
| Finlux           | 102, 006, 144, 145, 333, 327, 172,<br>122, 118, 094, 089, 084, 083,<br>070, 055, 035, 023, 018, 017, 014,<br>011, 010      |
| Firstline        | 102, 006, 144, 134, 204, 061, 341,<br>267, 265, 250, 215, 172, 119, 097,<br>070, 066, 056, 050, 035, 034, 033,<br>011, 002 |
| Fisher           | 061, 064, 005, 008, 011, 014, 017,<br>033, 035, 056, 097                                                                   |
| Flint            | 006, 113, 043, 036, 080, 011                                                                                               |
| Force            | 210                                                                                                    |
| Forgestone       | 029                                                                                                    |
| Formenti         | 006, 014, 023, 034, 049                                                                                                    |
| Formenti-Phoenix | 034, 049                                                                                                    |
| Fortress         | 014, 015                                                                                                    |
| Fraba            | 006, 064                                                                                                    |
| Friac            | 006, 113, 064, 002, 091                                                                                                    |
| Frontech         | 043, 002, 023, 035                                                                                                    |
| Fujimaro         | 190                                                                                                    |
| Fujitsu          | 002, 011, 032, 035, 042, 137,<br>173, 187                                                                                  |
| Fujitsu General  | 002, 032, 035, 137                                                                                                    |
| Fujitsu Siemens  | 172, 211, 230, 246, 268, 369                                                                                               |
| Funai            | 144, 134, 043, 275, 336, 369, 407                                                                                          |
| Galaxi           | 006                                                                                                    |
| Galaxis          | 006, 064                                                                                                    |
| Gateway          | 394                                                                                                    |
| GBC              | 036, 002, 023, 066                                                                                                    |
| GE               | 015, 027, 045, 052, 079, 150, 442                                                                                          |
| GEC              | 006, 061, 011, 023, 035, 056, 094                                                                                          |
| Geloso           | 002, 023, 066                                                                                                    |
| General          | 020, 046, 082                                                                                                    |

| General Technic | 002                                                                                                    |
|-----------------|----------------------------------------------------------------------------------------------------|
| Genexxa         | 006, 036, 002, 023, 071                                                                                                    |
| Gericom         | 172, 190, 195, 220, 224, 246,<br>340, 388                                                                                                    |
| Go Video        | 009                                                                                                    |
| Gold            | 397, 413, 484, 485                                                                                                    |
| Goldfunk        | 134                                                                                                    |
| GoldHand        | 034                                                                                                    |
| GoldStar        | 006, 144, 145, 111, 061, 001, 007,<br>020, 023, 027, 034, 035, 047, 067                                                                                                    |
| Gooding         | 087                                                                                                    |
| Goodmans        | 102, 006, 120, 144, 103, 134, 124,<br>444, 204, 087, 043, 036, 005, 478,<br>211, 232, 477, 250, 476, 271, 445,<br>355, 370, 373, 440, 376, 382, 383,<br>386, 002, 004, 011, 035, 047, 052,<br>054, 065, 066, 084, 091, 094, 119,<br>121, 133, 172, 195, 210 |
| Gorenje         | 064                                                                                                    |
| GPM             | 036                                                                                                    |
| Gradiente       | 006, 025, 207                                                                                                    |
| Graetz          | 144, 087, 061, 023, 053, 065, 211                                                                                                    |
| Gran Prix       | 128                                                                                                    |
| Granada         | 006, 098, 103, 005, 019, 038, 011,<br>023, 033, 035, 053, 054, 060, 081,<br>083, 094, 008                                                                                                    |
| Grandin         | 102, 006, 144, 134, 204, 145, 113,<br>036, 080, 272, 270, 269, 246, 220,<br>215, 195, 190, 119, 066, 049, 045,<br>023, 002                                                                                                    |
| Gronic          | 035                                                                                                    |
| Grundig         | 102, 006, 030, 087, 142, 005, 108,<br>498, 476, 448, 447, 445, 430, 405,<br>370, 271, 267, 250, 225, 135, 121,<br>010, 101, 096, 028, 077                                                                                                    |
| Grunkel         | 211                                                                                                    |
| Н&В             | 172, 456                                                                                                    |
| Haier           | 138, 344, 392, 339                                                                                                    |
| Halifax         | 043, 034, 035                                                                                                    |
| Hallmark        | 027                                                                                                    |
| Hampton         | 034, 035                                                                                                    |
| Hanimex         | 036, 443                                                                                                    |
| Hanns.G         | 402                                                                                                    |
| Hannspree       | 262, 263, 264, 342, 401, 402, 463                                                                                                    |
| Hanseatic       | 102, 006, 120, 144, 124, 061, 064,<br>172, 133, 097, 095, 091, 067, 056,<br>049, 048, 045, 035, 014, 002                                                                                                    |
| Hantarex        | 006, 002, 094, 190, 260, 289                                                                                                    |
|                 |                                                                                                    |

| Hantor           | 006                                                                                                    |
|------------------|----------------------------------------------------------------------------------------------------|
| Harsper          | 190                                                                                                    |
| Harwa            | 162, 218, 238                                                                                                    |
| Harwood          | 006, 087, 002, 071                                                                                                    |
| Hauppauge        | 006                                                                                                    |
| Havermy          | 015                                                                                                    |
| НСМ              | 006, 043, 036, 002, 035, 045,<br>071, 072                                                                                                    |
| Hema             | 002, 035                                                                                                    |
| Hemmermann       | 056, 097                                                                                                    |
| Hifivox          | 020                                                                                                    |
| Higashi          | 034                                                                                                    |
| Highline         | 006, 043                                                                                                    |
| Hikona           | 036, 452                                                                                                    |
| Hinari           | 006, 043, 036, 005, 002, 033,<br>059, 077, 443                                                                                                    |
| Hisawa           | 144, 113, 036, 080, 045                                                                                                    |
| Hisense          | 102, 092, 165, 254, 265, 366, 491                                                                                                    |
| Hit              | 014                                                                                                    |
| Hitachi          | 006, 098, 124, 204, 208, 005, 019,<br>037, 146, 152, 153, 163, 169, 193,<br>197, 007, 206, 210, 217, 227, 295,<br>296, 330, 377, 399, 424, 483, 020,<br>021, 023, 027, 035, 054, 056, 060,<br>076, 081, 083, 084, 085, 089, 091,<br>094, 018, 106, 107, 011 |
| Hitachi Fujian   | 019                                                                                                    |
| Hitsu            | 113, 036, 080, 002                                                                                                    |
| HMV              | 014                                                                                                    |
| Hoeher           | 144, 190, 211, 327                                                                                                    |
| Home Electronics | 111                                                                                                    |
| Hornyphon        | 006                                                                                                    |
| Hoshai           | 036, 080, 045                                                                                                    |
| Huanyu           | 034, 066                                                                                                    |
| Hugoson          | 198, 224                                                                                                    |
| Humax            | 505, 299, 506, 507, 245, 319, 322,<br>411, 433, 479                                                                                                    |
| HYD              | 271                                                                                                    |
| Hygashi          | 034, 035                                                                                                    |
| Hyper            | 002, 034, 035                                                                                                    |
| Hypersonic       | 061                                                                                                    |
| Hypson           | 102, 006, 144, 134, 204, 086, 145,<br>043, 080, 035, 045, 118                                                                                                    |

| Hyundai     | 164, 190, 192, 241, 244, 271, 291,<br>317, 338, 340, 341, 439 |
|-------------|---------------------------------------------------------------|
| Iberia      | 006                                                           |
| ICE         | 006, 043, 036, 034, 035, 065                                  |
| ICeS        | 036, 034                                                      |
| ideal       | 327                                                           |
| Igo         | 226                                                           |
| IISonic     | 271, 308, 342                                                 |
| liyama      | 193, 198, 224                                                 |
| Imperial    | 006, 064, 056, 072, 121, 487                                  |
| Indiana     | 006                                                           |
| InFocus     | 212, 220, 283                                                 |
| Ingelen     | 144, 113, 087, 023                                            |
| Ingersol    | 002                                                           |
| Inno Hit    | 036, 002, 011, 035, 045, 047,<br>094, 211                     |
| Innovation  | 095                                                           |
| Innowert    | 190, 246                                                      |
| Interbuy    | 006, 043, 002                                                 |
| Interfunk   | 006, 061, 014, 020, 023, 056, 093                             |
| Internal    | 102, 444, 119                                                 |
| Intervision | 006, 086, 087, 043, 036, 080,<br>002, 035, 045, 067, 095      |
| Irradio     | 006, 036, 002, 047, 065, 147                                  |
| Isukai      | 006, 036, 080, 045                                            |
| ITC         | 035, 049                                                      |
| ITS         | 006, 043, 036, 034, 045, 065                                  |
| ITT         | 098, 113, 061, 023, 029, 033, 053<br>055, 056, 083, 084, 097  |
| ITT Nokia   | 098, 113, 111, 061, 023, 033, 053<br>055, 056, 083, 084       |
| ITV         | 006, 043, 066                                                 |
| JDV         | 451                                                           |
| Jean        | 005, 307, 308                                                 |
| JEC         | 004                                                           |
| ЈМВ         | 102, 124, 077, 091                                            |
| JNC         | 378                                                           |
| Jocel       | 143                                                           |
| Jouge       | 284                                                           |
| Jubilee     | 102                                                           |

| JVC            | 111, 036, 005, 129, 130, 015, 029<br>065, 072, 137, 149, 207, 264, 362<br>408, 496 |
|----------------|------------------------------------------------------------------------------------|
| Kaisui         | 006, 036, 080, 002, 034, 035, 045                                                  |
| Kamp           | 034                                                                                |
| Kapsch         | 061, 017, 023, 032, 042                                                            |
| Karcher        | 144, 113, 111, 043, 064, 045, 164,<br>327, 451                                     |
| Kathrein       | 102, 195                                                                           |
| Kawa           | 065                                                                                |
| Kawasho        | 034                                                                                |
| KB Aristocrat  | 023                                                                                |
| Kendo          | 006, 204, 113, 064, 062, 067, 070,<br>095, 099, 128, 210, 285, 333                 |
| Kennedy        | 023, 032, 075                                                                      |
| Kennex         | 204                                                                                |
| Keymat         | 258, 300, 398, 436, 437                                                            |
| Kingsley       | 034                                                                                |
| Kioto          | 142                                                                                |
| Kiss           | 170                                                                                |
| Kiton          | 006, 134                                                                           |
| Kneissel       | 102, 006, 113, 064, 042, 048, 062<br>066, 070, 075, 091                            |
| Kobra          | 290                                                                                |
| Kolster        | 006, 036, 056                                                                      |
| Konig          | 006, 016                                                                           |
| Konka          | 006, 144, 036, 065, 072, 126,<br>158, 201                                          |
| Kontakt        | 087                                                                                |
| Korpel         | 006                                                                                |
| Korting        | 064, 014, 049                                                                      |
| Kosmos         | 006                                                                                |
| Kotron         | 071, 440                                                                           |
| Koyoda         | 002                                                                                |
| Kreisen        | 192, 293                                                                           |
| KTV            | 035                                                                                |
| Kuba           | 056                                                                                |
| Kyoshu         | 071, 072                                                                           |
| Kyoto          | 023, 034, 035                                                                      |
| L&S Electronic | 144, 172, 190                                                                      |
| LaSAT          | 086                                                                                |

| Lava           | 293                                                                                                    |  |
|----------------|----------------------------------------------------------------------------------------------------|--|
| Lavis          | 204                                                                                                    |  |
| Leader         | 002                                                                                                    |  |
| Lecson         | 006                                                                                                    |  |
| Lemair         | 070                                                                                                    |  |
| Lenco          | 006, 108, 017, 066, 352, 452                                                                                                    |  |
| Lenoir         | 002, 214                                                                                                    |  |
| Lentec         | 316                                                                                                    |  |
| Lexsor         | 218, 303                                                                                                    |  |
| Leyco          | 006, 043, 011                                                                                                    |  |
| LG             | 102, 006, 144, 145, 138, 061, 064,<br>248, 281, 354, 367, 368, 384, 396,<br>416, 417, 425, 426, 215, 209, 067,<br>047, 035, 034, 027, 023, 002, 001,<br>236, 257 |  |
| Liesenk & Tter | 006                                                                                                    |  |
| Liesenkotter   | 006                                                                                                    |  |
| Lifetec        | 006, 144, 134, 204, 208, 036, 002<br>066, 095, 137                                                                                                    |  |
| Lloyd's        | 002                                                                                                    |  |
| Local India TV | 002, 033, 109, 280                                                                                                    |  |
| Lodos          | 204, 210                                                                                                    |  |
| Loewe          | 006, 064, 014, 048, 093, 094, 123<br>131, 167, 414, 434                                                                                                    |  |
| Logic          | 494                                                                                                    |  |
| Logik          | 204, 001, 003, 029, 162, 195, 224, 292, 376, 464, 465, 466                                                                                                    |  |
| Logix          | 134, 095                                                                                                    |  |
| Luker          | 451                                                                                                    |  |
| Luma           | 204, 002, 023, 032, 042, 062,<br>066, 070                                                                                                    |  |
| Lumatron       | 006, 043, 012, 023, 032, 035, 042                                                                                                    |  |
| Lux May        | 006, 002                                                                                                    |  |
| Luxor          | 098, 204, 061, 023, 033, 035, 047,<br>055, 056, 060, 083, 084, 122, 211                                                                                          |  |
| LXI            | 022                                                                                                    |  |
| M Electronic   | 006, 144, 124, 030, 061, 361, 133,<br>093, 089, 084, 070, 066, 056,<br>055, 054, 046, 035, 034, 023, 020,<br>018, 017, 002                                       |  |
| Madison        | 006                                                                                                    |  |
| MAG            | 298, 376                                                                                                    |  |
| Magnadyne      | 014, 023, 094, 097                                                                                                    |  |
| Magnafon       | 012, 034, 094                                                                                                    |  |
| Magnavox       | 005, 003                                                                                                    |  |

| Magnin            | 442                                                                                                    |  |
|-------------------|----------------------------------------------------------------------------------------------------|--|
| Magnum            | 006, 144, 145, 128, 242                                                                                                    |  |
| Mandor            | 043                                                                                                    |  |
| Manesth           | 006, 043, 004, 035, 049                                                                                                    |  |
| Manhattan         | 006, 134, 204, 164, 192, 237, 293                                                                                                    |  |
| Maqma             | 290, 340, 378, 404                                                                                                    |  |
| Marantz           | 102, 006, 071, 140, 277, 317                                                                                                    |  |
| Marelli           | 014                                                                                                    |  |
| Mark              | 006, 144, 145, 002, 034, 035, 066                                                                                                    |  |
| Marks and Spencer | 420                                                                                                    |  |
| Marquant          | 478                                                                                                    |  |
| Mascom            | 327, 432                                                                                                    |  |
| Master's          | 091                                                                                                    |  |
| Masuda            | 036                                                                                                    |  |
| Matsui            | 102, 006, 144, 030, 204, 087, 005,<br>080, 074, 153, 195, 097, 094, 369,<br>445, 077, 447, 065, 059, 056, 052,<br>044, 035, 033, 028, 011, 008, 004,<br>003, 002 |  |
| Matsushita        | 129                                                                                                    |  |
| Maxent            | 394, 160                                                                                                    |  |
| Maxim             | 213, 327, 451                                                                                                    |  |
| Medialine         | 220, 449                                                                                                    |  |
| Mediator          | 102, 006                                                                                                    |  |
| Medion            | 102, 006, 144, 134, 204, 138, 208,<br>172, 195, 093, 040, 210, 213, 219,<br>230, 285, 327, 370, 440, 456                                                         |  |
| Megas             | 113                                                                                                    |  |
| Megatron          | 021, 027                                                                                                    |  |
| MEI               | 204                                                                                                    |  |
| Memorex           | 204, 002, 009, 027                                                                                                    |  |
| Memphis           | 002, 011                                                                                                    |  |
| Mercury           | 006, 002                                                                                                    |  |
| Metronic          | 120                                                                                                    |  |
| Metz              | 006, 134, 030, 108, 014 ,028, 063<br>096, 101, 211, 318                                                                                                    |  |
| MGA               | 027, 442                                                                                                    |  |
| Micromaxx         | 006, 134, 204, 121, 172, 256, 456                                                                                                    |  |
| Microspot         | 343                                                                                                    |  |
| Microstar         | 172                                                                                                    |  |
| Mikomi            | 204, 153, 210                                                                                                    |  |
| Minato            | 006                                                                                                    |  |
|                   |                                                                                                    |  |

| Minerva             | 030, 087, 019, 010, 028, 094,<br>096, 101                  |
|---------------------|------------------------------------------------------------|
| Minoka              | 006, 071                                                   |
| Mirai               | 369, 423, 482                                              |
| Mirror              | 440                                                        |
| Mistral Electronics | 029                                                        |
| Mitsai              | 327                                                        |
| Mitsubishi          | 102, 006, 204, 005, 019, 014, 015, 027, 093, 096, 191, 311 |
| Mivar               | 034, 035, 047, 048, 094, 112                               |
| Mogen               | 374, 410                                                   |
| Monaco              | 002                                                        |
| Morgan's            | 006                                                        |
| Motorola            | 015                                                        |
| MTC                 | 064, 009, 034, 056, 093                                    |
| MTEC                | 044                                                        |
| MTlogic             | 144, 473                                                   |
| Multibroadcast      | 029                                                        |
| Multitec            | 006, 134, 204, 086, 327                                    |
| Multitech           | 006, 086, 043, 064, 002, 034, 035                          |
| Murphy              | 017, 023, 034                                              |
| Musikland           | 036                                                        |
| Mx Onda             | 298, 376                                                   |
| MyCom               | 271                                                        |
| Myrica              | 369                                                        |
| Myryad              | 102                                                        |
| NAD                 | 006, 061, 190                                              |
| Naiko               | 006, 111, 157, 451                                         |
| Nakimura            | 006, 066                                                   |
| Narita              | 451                                                        |
| NAT                 | 038                                                        |
| National            | 038                                                        |
| NEC                 | 005, 002, 003, 025, 035, 040,<br>049, 066, 140, 239, 379   |
| Neckermann          | 102, 006, 064, 014, 028, 049, 056,<br>070, 072, 101        |
| NEI                 | 006, 204, 065                                              |
| Neon                | 237, 389                                                   |
| Neovia              | 190, 192, 220, 260, 267, 268, 271, 273, 449, 454           |
| Nesx                | 389                                                        |

| Netsat        | 006                                                                             |  |
|---------------|---------------------------------------------------------------------------------|--|
| NetTV         | 160                                                                             |  |
| Neufunk       | 102, 006, 144, 113, 036, 002                                                    |  |
| New Tech      | 102, 006, 002, 035, 054                                                         |  |
| New World     | 036                                                                             |  |
| Nextier       | 338                                                                             |  |
| NFREN         | 170                                                                             |  |
| Nicam         | 097                                                                             |  |
| Nicamagic     | 034                                                                             |  |
| Nikkai        | 006, 043, 036, 005, 002, 004, 011,<br>034, 035                                  |  |
| Nikkei        | 144                                                                             |  |
| Nikko         | 027                                                                             |  |
| Nobliko       | 010, 034                                                                        |  |
| Nogamatic     | 020                                                                             |  |
| Nokia         | 098, 113, 111, 061, 023, 033, 049,<br>053, 055, 056, 066, 083, 084,<br>089, 122 |  |
| Norcent       | 266, 335                                                                        |  |
| Nordic        | 035                                                                             |  |
| Nordmende     | 006, 144, 103, 030, 020, 046, 054, 242, 280, 499                                |  |
| Normerel      | 006                                                                             |  |
| Northern Star | 220                                                                             |  |
| Novatronic    | 006, 018, 066                                                                   |  |
| Novita        | 273                                                                             |  |
| Oceanic       | 098, 061, 023, 033, 083                                                         |  |
| Odeon         | 043                                                                             |  |
| Okano         | 006, 043, 064, 002, 011                                                         |  |
| Olidata       | 271                                                                             |  |
| Omega         | 043                                                                             |  |
| Onida         | 207, 226                                                                        |  |
| Onimax        | 144                                                                             |  |
| Onn           | 380, 465, 477, 495, 497, 500, 501                                               |  |
| Onwa          | 036, 074, 065, 109                                                              |  |
| Опух          | 380, 397                                                                        |  |
| Opera         | 006                                                                             |  |
| Optimus       | 129, 024                                                                        |  |
| Optoma        | 234, 346, 371                                                                   |  |
| Orbit         | 006                                                                             |  |

| Orcom         | 300                                                                                                    |
|---------------|----------------------------------------------------------------------------------------------------|
| Orion         | 102, 006, 144, 204, 467, 458, 457,<br>456, 448, 445, 443, 385, 218, 195,<br>131, 097, 094, 077, 071, 059, 050,<br>049, 003 |
| Orline        | 006, 036                                                                                                    |
| Ormond        | 134, 204                                                                                                    |
| Orsowe        | 094                                                                                                    |
| Osaki         | 102, 006, 043, 036, 011, 035, 044,<br>059, 066, 071                                                                        |
| Osio          | 006, 047                                                                                                    |
| Oso           | 036                                                                                                    |
| Osume         | 006, 036, 005, 011                                                                                                    |
| Otic          | 298, 376                                                                                                    |
| Otto Versand  | 102, 006, 030, 061, 005, 038, 028,<br>020, 035, 049, 054, 056, 015, 093,<br>096, 097, 101                                  |
| Pacific       | 102, 144, 204, 208, 077, 256                                                                                               |
| Packard Bell  | 254, 293                                                                                                    |
| Pael          | 034                                                                                                    |
| Palladium     | 102, 006, 144, 064, 208, 035, 056, 028, 070, 072, 095, 101, 023, 121, 131,014                                              |
| Palsonic      | 006, 138, 043, 001, 035, 072, 218, 238, 303                                                                                |
| Panama        | 006, 043, 002, 034, 035                                                                                                    |
| Panasonic     | 006, 098, 061, 129, 038, 023,<br>063, 094, 187, 251, 294, 353, 359,<br>279, 306                                            |
| Panavision    | 006, 070                                                                                                    |
| Pathe Cinema  | 023, 034, 048, 049                                                                                                    |
| Pathe Marconi | 020                                                                                                    |
| Pausa         | 002                                                                                                    |
| Penney        | 009, 022, 027, 442                                                                                                    |
| Perdio        | 006, 011, 023, 034, 045, 049                                                                                               |
| Perfekt       | 006                                                                                                    |
| Petters       | 006                                                                                                    |
| Philco        | 006, 064, 014, 021, 072                                                                                                    |
| Philex        | 029                                                                                                    |
| Philharmonic  | 035                                                                                                    |
| Philips       | 102, 006, 061, 459, 435, 429, 395,<br>310, 302, 297, 247, 125, 110, 101,<br>073, 066, 054, 029, 014, 002                   |
| Phocus        | 144, 242, 250, 361, 405                                                                                                    |
| Phoenix       | 006, 086, 064, 011, 014, 023,<br>034, 049                                                                                  |
|               |                                                                                                    |

| Phonola         | 102, 006, 014, 029, 034                                                              |  |
|-----------------|--------------------------------------------------------------------------------------|--|
| Pilot           | 142                                                                                  |  |
| Pioneer         | 006, 086, 061, 064, 020, 023, 024,<br>046, 073, 093, 136, 159, 233, 277,<br>286, 381 |  |
| Pionier         | 086, 064, 327                                                                        |  |
| Plantron        | 006, 043, 002                                                                        |  |
| Playsonic       | 006, 144, 145, 035, 053, 361, 405                                                    |  |
| Polaroid        | 298, 312, 355, 376, 383, 390, 240                                                    |  |
| Рорру           | 002                                                                                  |  |
| Portland        | 066, 119                                                                             |  |
| Powerpoint      | 006, 138, 087, 201                                                                   |  |
| Prandoni-Prince | 061, 094                                                                             |  |
| Precision       | 035                                                                                  |  |
| Premier         | 199                                                                                  |  |
| Prima           | 043, 002, 071, 218, 238, 303                                                         |  |
| PrimeView       | 340                                                                                  |  |
| Prinston        | 204, 145                                                                             |  |
| Prinz           | 061, 011, 056, 097                                                                   |  |
| Profex          | 061, 002, 023                                                                        |  |
| Profi           | 002                                                                                  |  |
| Profilo         | 327                                                                                  |  |
| Profitronic     | 006                                                                                  |  |
| Proline         | 006, 120, 124, 204, 011, 050, 070,<br>118, 121, 271, 324, 386, 450                   |  |
| Prosco          | 002                                                                                  |  |
| Prosonic        | 006, 144, 134, 064, 034, 035, 065, 066, 389, 403, 428, 437, 467, 486                 |  |
| Protech         | 006, 134, 204, 086, 043, 002, 035,<br>045, 056, 072                                  |  |
| Proton          | 027                                                                                  |  |
| ProVision       | 102, 006, 144, 256                                                                   |  |
| Proxima         | 150, 152                                                                             |  |
| Pvision         | 192, 310, 456                                                                        |  |
| Руе             | 102, 006, 014, 056, 066, 101                                                         |  |
| Pymi            | 002                                                                                  |  |
| QONIX           | 352                                                                                  |  |
| Quadral         | 036                                                                                  |  |
| Quasar          | 002, 190                                                                             |  |
| Quelle          | 006, 134, 030, 204, 061, 101, 097,<br>096, 093, 056, 028, 020, 017,<br>010, 003      |  |

| Questa       | 005                                                                     |  |
|--------------|-------------------------------------------------------------------------|--|
| R-Line       | 006                                                                     |  |
| Radialva     | 036, 023                                                                |  |
| Radiola      | 102, 006, 035                                                           |  |
| Radiomarelli | 006, 014, 094                                                           |  |
| RadioShack   | 006, 027                                                                |  |
| Radiotone    | 006, 134, 204, 043, 064, 002, 071,<br>072, 128                          |  |
| Rank         | 010                                                                     |  |
| Rank Arena   | 005                                                                     |  |
| RBM          | 010                                                                     |  |
| RCA          | 120, 015, 442                                                           |  |
| RealiTV      | 237                                                                     |  |
| Reality      | 237                                                                     |  |
| Recor        | 006                                                                     |  |
| Rectiligne   | 006                                                                     |  |
| Rediffusion  | 098, 061, 005, 055                                                      |  |
| Redstar      | 006                                                                     |  |
| Reflex       | 006, 134, 204                                                           |  |
| Relisys      | 190, 192, 193, 194, 220, 221, 271,<br>310, 333, 338, 341, 355, 390      |  |
| Remotec      | 006, 015, 021, 026                                                      |  |
| Reoc         | 144                                                                     |  |
| Revox        | 006                                                                     |  |
| Rex          | 043, 023, 032, 042, 070, 099                                            |  |
| RFT          | 006, 043, 011, 014                                                      |  |
| Roadstar     | 006, 144, 134, 204, 145, 043, 036,<br>002, 045, 072, 214, 440           |  |
| Robotron     | 014                                                                     |  |
| Rolson       | 178, 267                                                                |  |
| Rover        | 193                                                                     |  |
| Royal Lux    | 064, 052, 071                                                           |  |
| Saba         | 120, 098, 144, 103, 061, 014, 020,<br>023, 046, 052, 054, 090, 094, 335 |  |
| Sagem        | 113, 080, 182, 253, 337                                                 |  |
| Saisho       | 043, 002, 003, 023, 035, 094, 097                                       |  |
| Saivod       | 006, 134, 204, 143, 211, 327, 451                                       |  |
| Sakai        | 023                                                                     |  |
| Salora       | 098, 061, 023, 033, 047, 056, 060,<br>084, 094, 118, 122, 213, 219, 327 |  |

| Salsa         | 052                                                                                                    |  |
|---------------|----------------------------------------------------------------------------------------------------|--|
| Sambers       | 094                                                                                                    |  |
| Sampo         | 394, 160                                                                                                    |  |
| Samsung       | 102, 006, 043, 064, 108, 115, 231,<br>252, 276, 287, 332, 345, 350, 351,<br>372, 442, 474, 488, 490, 492, 228,<br>176, 175, 127, 095, 047, 035, 034,<br>033, 027, 023, 011, 009, 002 |  |
| Sandra        | 034, 035                                                                                                    |  |
| Sansui        | 006, 142, 131, 148, 189, 267, 326                                                                                                    |  |
| Santon        | 002                                                                                                    |  |
| Sanyo         | 204, 064, 005, 019, 442, 370, 363,<br>358, 357, 356, 222, 200, 150, 140,<br>097, 053, 048, 035, 034, 033, 025,<br>023, 017, 011, 008, 003, 002, 240                                  |  |
| SBR           | 102, 006, 029                                                                                                    |  |
| Schaub Lorenz | 098, 144, 086, 111, 061, 056, 066,<br>215, 256, 267                                                                                                    |  |
| Schneider     | 102, 006, 144, 134, 204, 061, 208,<br>036, 451, 450, 293, 128, 097, 095,<br>065, 056, 054, 042, 035, 023, 010                                                                        |  |
| Scotch        | 027                                                                                                    |  |
| Scotland      | 023                                                                                                    |  |
| Scott         | 214                                                                                                    |  |
| Sears         | 022, 026, 027                                                                                                    |  |
| Seaway        | 124                                                                                                    |  |
| Seelver       | 204                                                                                                    |  |
| SEG           | 006, 134, 204, 087, 043, 036, 005,<br>285, 211, 210, 119, 062, 056, 035,<br>034, 002                                                                                                 |  |
| SEI           | 006, 014, 023, 032, 056, 094, 097                                                                                                    |  |
| Sei-Sinudyne  | 006, 014, 032, 094, 097                                                                                                    |  |
| Seleco        | 023, 032, 042, 055, 062, 065, 070,<br>075, 099                                                                                                    |  |
| Semp          | 022                                                                                                    |  |
| Sencora       | 002                                                                                                    |  |
| Sentra        | 004                                                                                                    |  |
| Serino        | 113, 080, 015, 034                                                                                                    |  |
| Sharp         | 005, 130, 216, 015, 029, 088, 094,<br>177, 274, 334, 365, 409, 166, 288                                                                                                    |  |
| Shintoshi     | 006                                                                                                    |  |
| Shivaki       | 006, 077                                                                                                    |  |
| Siarem        | 014, 023, 094                                                                                                    |  |
| Siemens       | 006, 030, 028, 096, 101                                                                                                    |  |
| Siera         | 102, 006                                                                                                    |  |
| Siesta        | 064                                                                                                    |  |

| Silva           | 006, 061, 034, 128                                                  | Stern     | 043, 023, 032, 042, 070, 099                                                                   |
|-----------------|---------------------------------------------------------------------|-----------|------------------------------------------------------------------------------------------------|
| Silva Schneider | 006, 213, 327, 451                                                  | Strato    | 006, 043, 002, 403                                                                             |
| Silvano         | 108                                                                 | Strong    | 210, 211                                                                                       |
| Silver          | 145, 061, 005                                                       | Stylandia | 035                                                                                            |
| SilverCrest     | 204                                                                 | SunBrite  | 284                                                                                            |
| Singer          | 006, 074, 002, 014, 052, 075                                        | Sungoo    | 470                                                                                            |
| Sinotec         | 162                                                                 | Sunkai    | 113, 087, 036, 080, 050, 059, 190                                                              |
| Sinudyne        | 006, 061, 014, 023, 032, 056,<br>094, 097                           | Sunstar   | 006, 043, 002, 065                                                                             |
| Skantic         | 060                                                                 | Sunstech  | 456                                                                                            |
| SKY             | 006, 195, 271, 300, 307, 308, 340,                                  | Sunwood   | 006                                                                                            |
|                 | 341, 342, 343, 344, 391, 400, 421                                   | Superla   | 034, 035, 094                                                                                  |
| SKY Brazil      | 195                                                                 | SuperTech | 102, 006, 036, 002, 034                                                                        |
| Sliding         | 170, 190, 195, 256, 269, 270, 272                                   | Supra     | 002, 066                                                                                       |
| SLX             | 134                                                                 | Susumu    | 036, 046, 052                                                                                  |
| Smaragd         | 087                                                                 | Sutron    | 002                                                                                            |
| Soemtron        | 190, 246                                                            | SVA       | 108, 190                                                                                       |
| Sogera          | 049                                                                 | Swedx     | 340                                                                                            |
| Sogo            | 271, 473                                                            | Swissflex | 481                                                                                            |
| Solavox         | 006, 098, 061, 011, 023                                             | Swisstec  | 481, 480, 422, 421, 401, 400, 391,<br>344, 343, 342, 341, 340, 308, 307,<br>300, 271, 195, 190 |
| Sonawa          | 036                                                                 |           | 300, 271, 195, 190                                                                             |
| Soniko          | 006                                                                 | Sydney    | 034, 035                                                                                       |
| Sonitron        | 064, 033, 035, 053                                                  | Sylvania  | 026, 275, 427                                                                                  |
| Sonix           | 271, 389                                                            | Sysline   | 006                                                                                            |
| Sonneclair      | 006                                                                 | Sytong    | 034                                                                                            |
| Sonoko          | 006, 043, 002, 035, 045                                             | Tactus    | 044                                                                                            |
| Sonolor         | 098, 061, 023, 033, 045                                             | Tandberg  | 061, 020, 063                                                                                  |
| Sontec          | 006, 064, 002                                                       | Tandy     | 036, 011, 015, 023, 035                                                                        |
| Sony            | 006, 301, 005, 446, 412, 393,<br>375, 360, 325, 255, 203, 185, 174, | Targa     | 237, 267                                                                                       |
|                 | 058,003                                                             | Tashiko   | 005, 023, 025, 034, 035                                                                        |
| Sound & Vision  | 036, 066                                                            | Tatung    | 006, 003, 011, 035, 044, 094, 118,<br>215, 230, 256, 267, 326, 327, 382,                       |
| Soundesign      | 027                                                                 |           | 383, 395                                                                                       |
| Soundwave       | 006, 204, 145, 049, 072, 420                                        | TCL       | 142, 321                                                                                       |
| Spectra         | 002                                                                 | ТСМ       | 144, 172, 242, 456                                                                             |
| Squareview      | 026                                                                 | Teac      | 006, 144, 134, 138, 143, 043, 080,<br>002, 025, 026, 027, 056, 093                             |
| Ssangyong       | 002                                                                 | Тес       | 006, 002, 035, 042, 052, 082                                                                   |
| Standard        | 006, 204, 036, 002, 035, 049,<br>066, 380                           | Tech Line | 006, 134, 211, 285                                                                             |
| Starlite        | 006, 043, 002, 023                                                  | Tech Lux  | 214                                                                                            |
| Stenway         | 036, 045                                                            | Techica   | 036                                                                                            |

| [           |                                                                                                    |
|-------------|----------------------------------------------------------------------------------------------------|
| Technema    | 049                                                                                                 |
| Technica    | 118, 451                                                                                            |
| Technics    | 102, 129                                                                                            |
| Technika    | 422, 428, 465, 468, 480, 493                                                                        |
| TechniSat   | 102, 131, 237                                                                                       |
| Technisson  | 144, 242, 361                                                                                       |
| Technosonic | 102, 120, 091, 195, 256, 258, 436,<br>437, 451, 468                                                 |
| Technotrend | 316, 378                                                                                            |
| Techwood    | 204, 211                                                                                            |
| Teckton     | 271                                                                                                 |
| Tecnimagen  | 102                                                                                                 |
| Тесо        | 205                                                                                                 |
| Tedelex     | 002, 035, 380                                                                                       |
| Teiron      | 002                                                                                                 |
| Tek         | 168                                                                                                 |
| Teknika     | 009                                                                                                 |
| TELE System | 192                                                                                                 |
| Teleavia    | 046, 054                                                                                            |
| Telecor     | 006, 036, 023, 035, 042                                                                             |
| Telefunken  | 006, 120, 144, 103, 086, 320, 202,<br>105, 090, 082, 055, 054, 052, 046,<br>020, 016, 012, 348      |
| Telefusion  | 006                                                                                                 |
| Telegazi    | 006, 043, 036, 023, 042                                                                             |
| Telemagic   | 150                                                                                                 |
| Telemeister | 006, 049                                                                                            |
| Telesonic   | 006                                                                                                 |
| Telestar    | 102, 006                                                                                            |
| Teletech    | 006, 134, 204, 002                                                                                  |
| Teleton     | 005, 032, 035, 042, 056                                                                             |
| Televideon  | 023, 034, 049                                                                                       |
| Teleview    | 006                                                                                                 |
| Tempest     | 002                                                                                                 |
| Tennessee   | 006                                                                                                 |
| Tensai      | 006, 204, 145, 036, 002, 017, 018,<br>035, 049, 065, 066, 067                                       |
| Tenson      | 002, 049                                                                                            |
| Tevion      | 102, 006, 144, 134, 204, 208, 468,<br>405, 403, 376, 355, 327, 298, 246,<br>242, 232, 230, 172, 128 |
|             |                                                                                                    |

| Texet            | 036, 002, 034, 035, 066                                                                                                    |
|------------------|----------------------------------------------------------------------------------------------------|
| Texla            | 165                                                                                                    |
| Thes             | 467, 469, 471                                                                                                    |
| Thomson          | 006, 120, 103, 020, 046, 052, 054,<br>056, 082, 335                                                                        |
| Thorn            | 006, 061, 005, 100, 096, 093, 091,<br>054, 052, 044, 029, 020, 017, 012,<br>011, 004                                       |
| Thorn-Ferguson   | 012, 029, 052, 054, 091                                                                                                    |
| Time             | 378, 454, 455                                                                                                    |
| Tiny             | 238                                                                                                    |
| ТМК              | 027                                                                                                    |
| Tobishi          | 310                                                                                                    |
| Tokai            | 006, 134, 204, 002, 011, 023,<br>035, 066                                                                                  |
| Tokaido          | 204                                                                                                    |
| Tokyo            | 004, 034                                                                                                    |
| Tomashi          | 036, 045                                                                                                    |
| Topline          | 134, 204                                                                                                    |
| Toshiba          | 030, 204, 005, 115, 129, 092, 447,<br>364, 313, 304, 242, 212, 211, 183,<br>100, 039, 022, 020, 010, 009, 004,<br>236, 257 |
| Tosumi           | 451                                                                                                    |
| Towada           | 035, 056                                                                                                    |
| Toyoda           | 002                                                                                                    |
| Trakton          | 043                                                                                                    |
| TRANS-continents | 102, 006, 134, 204, 035, 118, 190,<br>269, 272                                                                             |
| Transonic        | 006, 108, 002                                                                                                    |
| Transtec         | 034                                                                                                    |
| Trident          | 035, 094                                                                                                    |
| Trio             | 298, 376                                                                                                    |
| Tristar          | 043, 036, 029                                                                                                    |
| Triumph          | 102, 006, 055, 094                                                                                                    |
| Tsoschi          | 045                                                                                                    |
| TVTEXT 95        | 102                                                                                                    |
| TWF              | 432                                                                                                    |
| Uher             | 006, 086, 064, 032, 042, 049,<br>066, 072, 084                                                                             |
| Ultravox         | 006, 014, 023 034, 066                                                                                                    |
| UMC              | 308, 340, 343, 391, 400, 422, 480,<br>481, 493                                                                             |

| Unic Line     | 006, 080, 083                                                                                                    |
|---------------|----------------------------------------------------------------------------------------------------|
| United        | 006, 144, 204, 145, 108, 397,<br>445, 451                                                                                                    |
| Universal     | 006                                                                                                    |
| Universum     | 006, 134, 030, 204, 061, 043, 064,<br>005, 115, 070, 072, 083, 084, 089,<br>093, 096, 097, 101, 122, 172, 211,<br>285, 062, 056, 055, 047, 035, 025,<br>020, 018, 017, 010, 003, 002 |
| Univox        | 006, 014, 023                                                                                                    |
| V2max         | 190                                                                                                    |
| V7 Videoseven | 195, 224, 237, 271, 369, 394                                                                                                    |
| Venturer      | 324, 386, 428                                                                                                    |
| Vestel        | 006, 134, 204, 035, 211, 333, 370                                                                                                    |
| Vexa          | 006, 002                                                                                                    |
| Vibrant       | 044                                                                                                    |
| Victor        | 005                                                                                                    |
| Videocon      | 092                                                                                                    |
| Videologic    | 036, 034                                                                                                    |
| Videologique  | 036, 034, 035                                                                                                    |
| VideoSystem   | 006                                                                                                    |
| Videotechnic  | 034, 035, 049, 066                                                                                                    |
| Videoton      | 023, 060                                                                                                    |
| Vidikron      | 150, 277                                                                                                    |
| Vidtech       | 027                                                                                                    |
| Viewpia       | 192                                                                                                    |
| Viewsonic     | 307, 308, 323, 335, 349, 391, 394,<br>259, 331                                                                                                    |
| Visiola       | 034                                                                                                    |
| Vision        | 006, 035, 049                                                                                                    |
| Vistar        | 032                                                                                                    |
| Vistron       | 265, 460                                                                                                    |
| Vivax         | 250, 258                                                                                                    |
| Vivid         | 250                                                                                                    |
| Vortec        | 006                                                                                                    |
| Voxson        | 006, 014, 023, 072                                                                                                    |
| Waltham       | 006, 134, 204, 020, 035, 060,<br>072, 077                                                                                                    |
| Wards         | 009, 022, 024, 027                                                                                                    |
| Watson        | 006, 144, 134, 204, 036, 002, 023,<br>049, 095, 271, 285                                                                                                    |
| Watt Radio    | 023, 034, 056, 097                                                                                                    |
|               |                                                                                                    |

| Wega               | 006, 005, 014                                         |  |
|--------------------|-------------------------------------------------------|--|
| Wegavox            | 002                                                   |  |
| Welltech           | 014                                                   |  |
| Weltblick          | 035, 049                                              |  |
| Weltstar           | 204                                                   |  |
| Westinghouse       | 189                                                   |  |
| Wharfedale         | 102, 006, 095, 189, 256, 327, 370, 452, 453, 477, 502 |  |
| White Westinghouse | 006, 034, 049, 119                                    |  |
| Wilson             | 102                                                   |  |
| Windsor            | 134, 204                                              |  |
| Windstar           | 045                                                   |  |
| Windy Sam          | 102                                                   |  |
| World-of-Vision    | 190, 193, 195, 198, 224, 242, 246,<br>340, 389        |  |
| X-View             | 215                                                   |  |
| Xenius             | 124, 133                                              |  |
| XLogic             | 188                                                   |  |
| Xomax              | 397                                                   |  |
| Xoro               | 218, 224, 229, 303, 404, 503                          |  |
| Xrypton            | 006                                                   |  |
| Yakumo             | 342                                                   |  |
| Yalos              | 398                                                   |  |
| Yamaha             | 169, 314, 330, 184                                    |  |
| Yamishi            | 006, 036, 080, 035, 045                               |  |
| Yokan              | 006                                                   |  |
| Yoko               | 006, 043, 064, 036, 002, 034,<br>035, 053             |  |
| Yorx               | 036                                                   |  |
| Ytawai             | 316                                                   |  |
| Zanussi            | 032, 035                                              |  |
| Zenith             | 119, 236                                              |  |
| Zenor              | 053                                                   |  |
| TV/VCR Combo       |                                                       |  |
| Aiwa               | 445                                                   |  |
| Amstrad            | 026                                                   |  |
| Beko               | 086                                                   |  |
| Black Diamond      | 444                                                   |  |
| Blue Sky           | 119, 445                                              |  |
|                    |                                                       |  |

| Daewoo     | 444, 119                |
|------------|-------------------------|
| Dantax     | 445                     |
| Emerson    | 444, 119                |
| Ferguson   | 120, 012                |
| Fidelity   | 026                     |
| Finlux     | 017                     |
| Firstline  | 119                     |
| GE         | 015, 442                |
| GoldStar   | 006                     |
| Goodmans   | 444, 066, 119, 445      |
| Grandin    | 119                     |
| Grundig    | 102, 006, 030, 101, 445 |
| Hanimex    | 443                     |
| Hinari     | 005, 443                |
| Internal   | 444, 119                |
| Irradio    | 147                     |
| LG         | 027                     |
| Magnin     | 442                     |
| Matsui     | 445                     |
| MGA        | 442                     |
| Mitsubishi | 102, 015                |
| Orion      | 443, 445                |
| Penney     | 442                     |
| Philips    | 102, 006                |
| Portland   | 119                     |
| Radiola    | 102                     |
| RCA        | 015, 442                |
| Saba       | 120                     |
| Samsung    | 442                     |
| Sanyo      | 442                     |
| Schneider  | 102, 006                |
| SEG        | 119                     |
| Sharp      | 015                     |
| Siemens    | 006                     |
| Sony       | 301, 446                |
| Теас       | 026                     |
| Technics   | 102                     |
|            |                         |

| Thomson            | 120 |  |  |
|--------------------|-----|--|--|
| United             | 445 |  |  |
| Universum          | 018 |  |  |
| White Westinghouse | 119 |  |  |
| TV/VCR/DVD Combo   |     |  |  |
| Bush               | 448 |  |  |
| Ferguson           | 447 |  |  |
| Grundig            | 448 |  |  |
| Matsui             | 447 |  |  |
| Orion              | 448 |  |  |

If the code for your equipment is not listed, visit the following website and see MDB1.3 for a complete list of supported codes.

(http://www.humaxdigital.com/global/ support/rcucodelist.asp)

# **SPECIFICATION**

| Power Supply                                                                                                    |
|----------------------------------------------------------------------------------------------------|
| Power Type: External Adaptor                                                                                                    |
| Power Consumption: 12V/4.0A (Standby: under 0.5W)                                                                                                    |
| Input Voltage: AC 100~240, 50/60Hz                                                                                                    |
| Protection: Separate Internal Fuse & Lightning protection                                                                                                    |
| Physical Specification                                                                                                    |
| Size (W x H x D): 352 x 55 x 238 (mm)                                                                                                    |
| Weight: 1.7kg                                                                                                    |
| 'WEEE' Instructions                                                                                                    |
| This product should not be disposed with other household wastes at the end of its<br>working life. Please separate this from other types of wastes and recycle it responsibly<br>to promote the sustainable reuse of material resources. This will prevent possible harm<br>to the environment or human health from uncontrolled waste disposal. |
| Domestic users:                                                                                                    |
| Please contact either the retailer where you purchased this product or their local government office for details of where and how they can take this item for environmentally safe recycling.                                                                                                    |
| Business users:                                                                                                    |
| Contact your supplier and check the terms and conditions of the purchase contract. This product should not be mixed with other commercial wastes for disposal.                                                                                                    |
| Trademarks                                                                                                    |
| Manufactured under license from Dolby Laboratories.                                                                                                    |
| Dolby and the double-D symbol are trademarks of Dolby Laboratories.                                                                                                    |
|                                                                                                    |

• HDMI, the HDMI Logo, and High-Definition Multimedia interface are trademarks and registered trademarks of HDMI Licensing LLC.

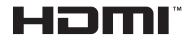

# **SPECIFICATION**

## EU regulatory conformance

Hereby, HUMAX Co., Ltd, declares that this HDR-1010S is in compliance with the essential requirements and other relevant provisions of Directive 1999/5/EC.

The product carries the CE mark and the Notified Body code 0678 applied onto it.

The conformity assessment procedure referred to in Article 10 and detailed in Annex IV of Directive 1999/5/EC has been followed with the involvement of the following Notified Body:

EMCCERT DR. RASEK GMBH Boelwiese 5 91320 EBERMANSTADT, Germany

Identification mark: 0678

# (€ 0678①

The Declaration of conformity made under Directive 1999/5/EC and is available for viewing at the following location in the EU community:

http://www.humaxdigital.com/global/support/support.html

## Wireless equipment use information

1. In France

Authorization for outdoor usage is limited to Channels 1~7 (2.400 ~ 2.454 GHz).

2. In Italy

For outdoor usage a general authorization is required from the national spectrum authorities.

3. In Latvia

For outdoor usage an authorization is required from the Electronic Communications Office.

4. 5GHz Radio Local Area Networks (RLANs) Band only indoor use.

5. This equipment may be operated in all European Union member countries and Turkey.

## **OPEN SOURCE SOFTWARE** NOTICE

OPEN SOURCE SOFTWARE NOTICE HUMAX products use certain open source operating system software distributed pursuant to GNU GENERAL PUBLIC LICENSE Version 2 and GNU LESSER GENERAL LICENSE Version 2.1 each as defined and published by the Free Software Foundation, Inc. The following GPL and LGPL software source codes used in this product can be provided and this offer is valid for up to three years from the date of original download of the software or purchase of product containing such software. Please contact us at gnu@humaxdigital.com.

### GPL Software

linux libext2fs busybox

### LGPL Software

- id3lib Libexif libwebsockets log4c Uclibc DirectFB xml2ison

### MIT License Software

libcurl libxml2 pixman jquery-ui jquery-ui jquery-tipl jquery-ui-custom.n jquery.xdomainajax . ustom.min dateformat state-machine.min

### FreeType License (FTL) Software

Treetype Portions of this software are copyright © <2007> The FreeType Project (www.freetype.org). All rights reserved.

### OpenSSL License Software

UpenSSL This product includes cryptographic software written by Eric Young. (eay@cryptsoft.com) This product includes software written by Tim Hudson. (tjh@ This product includes software developed by the OpenSSL Project for use in the OpenSSL Toolkit ( (http://www.openSSL.org)

### Libpng License Software

libping libping versions 1.2.6, August 15, 2004, through 1.2.25, February 18, 2008, are Copyright (c) 2004, 2006-2008 Clenn Randers-Pehrson, and are distributed according to the same disclaimer and license as libping-1.2 with the following individual added to the list of Contributing Authors Cosmin Truta

### Zlib License Software

Copyright (C) 1995-2004 Jean-loup Gailly and Mark Adler

### Neurses License Software

ncurses Copyright (c) 1998-2004,2006 Free Software Foundation, Inc.

### Libexpat License Software

libexpat Copyright (c) 1998, 1999, 2000 Thai Open Source Software Center Ltd and Clark Cooper Copyright (c) 2001, 2002, 2003, 2004, 2005, 2006 Expat maintainers.

Use, modification and redistribution of the Open Source Software is governed by the terms and conditions of the applicable Open Source License. The GNU General Public License (GPL) v2 is shown below. The GNU General Public License (GPL) v2 is shown below. The GNU General Public License (GPL) v2 is shown below. The GNU General Public License (GPL) v2 is shown below. Si Franklin Street, Fifth Floor, Boston, MA 02110-1301, USA Everyone is permitted to copy and distribute verbatim copies of this license document, but changing it is not allowed. Preamble

Everyone is permitted to copy and distribute verbatim copies of this license document, but changing it is not allowed. Preamble The licenses for most software are designed to take away your freedom to share and change it. By contrast, the GNU General Public License is intended to guaratnee your freedom to share and change free software-to make sure the software is free for all its users. This General Public License applies to most of the Free Software Foundation's software and to any other program whose authors commit to using it. (Some other free Software Foundation software is covered by the GNU Lesser General Public License instead.) You can apply it to your programs, too. When we speak of free software, we are referring to freedom, not price. Our Cheneral Public Licenses are designed to make sure that you have the freedom to distribute copies of free software (and charge for this service) thou out you would not bese things. To protect your rights, we need to make restrictions that forbid anyone to deny you these rights or to ask you to surrender the rights. These restrictions translate to certain responsibilities for you if you distribute copies of the software, or you cand obterse things. To protect your unsit give the recipients all the rights that you have. You must make sure that they, too, receive or can get the source code. And you must show them three repients all the rights that you have. You must make sure that they, too, use used use reader the software code. And you must show them three software. Hous of the software is modified by some else and the rights we protect your its license which gives you legal permission to copy, distribute and/or modify the software. Hous of the software is modified by some else and passed on, we want its recipients to know that what they have is not the original, so that any prodems introduced by others will not reflect on the original author's reputations. Finally, any free program is threatened constantly by software patents.

We wish to avoid the danger that redistributors of a free program will individually obtain patent licenses, in effect making the program proprietary. To prevent this, we have made it clear that any patent must be licensed for everyone's free use or not licensed at all. The precise terms and conditions for copying, distribution and modification follow. TERMS AND CONDITIONS FOR COPYING, DISTRIBUTION AND MODIFICATION 0. This License applies to any program or other work which contains a notice placed by the copyinght holder saying it may be distributed under the terms of this General Public License. The "Program", below, refers to any such program or work, and a "work based on the Program" means either the Program or any derivative work under copyright law: that is to say, a work containing the Program or a portion of it, either verbatim or with modifications and/or translated into another language. (Hereinafter, translation is include without limitation in the term "modification") Each licenses is addressed as "you". Activities other than copying, distribution and modification are not covered by this License; they are outside its socy. The act of running the Program is not restricted, and the output from the Program is source code as you receive it, in any medium, provided that you conspicuously and appropriately publish on each copy an appropriate copyright notice and disclaimer of warranty; keep intact all the notices that refer to this License and to the absence of any warranty, and give any other recipients of the Program or any portion of it, thus forming a work based on the Program or any portion of it, thus forming a work based on the Program or any portion of it, thus formage a fee for the physical act of transfering a copy, and give any other recipients of the Program or any portion of it, thus formage the files and the date of any warranty. and give any other recipient of the Program or any portion of it, thus formage the files and the date of any charge. By You must cause

to be licensed as a whole at no charge to all third parties under the terms of this license. c) If the modified program normally reads commands interactively when run, you must cause it, when started running for such interactive use in the most ordinary way, to print or display an announcement including an appropriate copyright notice and a notice that there is no warranty (or lesle, saying that you provide a warranty) and that users may redistribute the program under these conditions, and telling the user how to view a copy of this License. (Exception: if the Program itself is interactive but does not normally print such an announcement, your work based on the Program is not required to print an announcement.)

Program itself is interactive but does not normally print such an announcement, your work based on the Program is not required to print an announcement.) These requirements apply to the modified work as a whole. If identifiable sections of that work are not derived from the Program, and can be reasonably considered independent and separate works. But in themselves, then this License, and its terms, do not apply to those sections when you distribute them as separate works. But when you distribute the same sections as part of a whole which is a work based on the Program, the distribution of the whole work to the terms of this License, whose permissions for other licensees extend to the entire whole, and thus to each and every part regardless of who worke it. Thus, its not the intent of this section to claim rights to roothest your rights to work written entirely by you; rather, the intent is to exercise the right to control the distribution of derivative or collective works based on the Program. In addition, mere aggregation of another work not based on the Program with the Program (or with a work based on the therms of Sections 1 and 2 above provided that you also do one of the following: a) Accompany it with a written offer, valid for at least three years, to give any third part, for a tharge no more than your cost of physically performing source distribution, a complete machine-readable source code, which must be distributed under the terms of Sections 1 and 2 above on a medium customarily used for software interchange; or. b) Accompany it with a written offer, valid for at least three years, to give any third party, for a tharge no more than your cost of physically performing source distribution, a complete machine-readable copy of the corresponding source code. (This alternative is allowed only distribute corresponding source eade. (This alternative is allowed only distribute corresponding source code. (This alternative is allowed only distribute corresponding source eade. (This

of Sections 1 and 2 above on a medium customariu yased for sortware interchange; or, c) Accompany it with the information you received as to the offer to distribute corresponding source code. (This alternative is allowed only for noncommercial distribution and only if you received the program in object code for a work means the preferred form of the work for making modifications to it. For an executable work, complete source code means all the source code for all modules it contains, plus any associated interface definition files, plus the scripts used to control compilation and installation of the executable. However, as a special exception, the source code distributed need not include anything that is normally distributed (in either source or binary form) with the major components (compiler, kernel, and so on) of the operating system on which the executable runs, unless that component itself accompanies the executable.

which the executable runs, unless that component itself accompanies the executable. If distribution of executable or object code is made by offering access to copy from a designated place, then offering equivalent access to copy the source code from the same place counts as distribution of this source code, even though third parties are not compelled to copy the source along with the object code. 4. You may not copy, modify, sublicense, or distribute the Program except as expressly provided under this License. Any attempt otherwise to copy, modify, sublicense or distribute the Program is void, and will automatically terminate your rights under this License. However, parties who have received copies, or rights, from you under this License. of the

this License will not have their licenses terminated so long as such

this License will not have their licenses terminated so long as such parties remain in full compliance. 5. You are not required to accept this License, since you have not signed it. However, nothing else grants you permission to modify or distribute the Program or its derivative works. These actions are prohibited by law if you do not accept this License. Therefore, by modifying or distributing the Program (or any work based on the Program), you indicate your acceptance of this License to do so, and all its terms and conditions for copying, distributing or modifying the Program or works based on it.

6. Each time you redistribute the Program (or any work based on the Program), the recipient automatically receives a license from the original licensor to copy, distribute or modify the Program subject to these terms and conditions. You may not impose any further restrictions on the recipient's exercise of the rights granted herein. You are not responsible for enforcing compliance by third parties to the lic iranse.

restrictions on the recipients' exercise of the rights granted herein. You are not responsible for enforcing compliance by third parties to this License. J. H. as a consequence of a court judgment or allegation of patent infringement or for any other reason (not limited to patent issues), conditions are imposed on you (whether by court order, agreement or otherwise) that contradict the conditions of this License, they do not excuse you from the conditions of this License. If you cannot distribute so as to satisfy simultaneously your obligations under this License and any other periment obligatistibuition of the Program by all those who neceive copies directly or indirectly through you, then the only way you could satisfy both it and this License vould be to refrain entirely from distribution of this section is held invalid or unenforceable under any particular circumstance, the balance of the section is intended to apply and the section as a whole is intended to apply in other circumstances. It is not the propera bit section is oncutes validity of any such claims; this section has the sole purpose of protecting the integrity of the free software distribution of this implemented by public license paractices. Many people have made generous contributions to the wide range of software distributed through that system in reliance on consistent application of that system, it is up to the author/donor to decide if he ors he is willing to distribute of through any other system and a license cannot impose that choice. It his section is intended to use of the Program is restricted in certain courties either by patents or by copyrighted interfaces, the original copyright holibution and/to use of the Program is restricted in certain courties either by patents or by copyrighted interfaces, the original copyright holibution and/to suce of the Program is restricted in certain courties either by patents or by copyrighted interfaces, the original copyright holibution and/tor the program is restricted in certain

a consequence of the rest of this License. 8. If the distribution and/or use of the Program is restricted in certain countries either by patents or by copyrighted interfaces, the original copyright holder who places the Program under this License may add an explicit geographical distribution limitation excluding those countries, so that distribution is permitted only in or among countries not thus excluded. In such case, this License incorporates the limitation as if written in the General Public License. 9. The Free Software Foundation may publish revised and/or new versions of the General Public License. Each version is given a distinguishing version number. If the Program specifies a version number of this License which applies to it and "any later version", you have the option of following the terms and conditions either of that version or dany later version published by the Free Software Foundation. If the Program does not specify a version umber of this License, you may chose any version ever published by the Free Software Foundation. For Software witch is upited by the Free Software Foundation. For Software witch is not other free programs whose distribution conditions are different, write to the author to ask for permission. For software which is copylished by the Free Software Foundation. For Software which is copylished by the Free Software Foundation. For software which is copylished by the Free Software Foundation. For software which is copylished by the Free Software Foundation, Ner to the Free Software Foundation; we sometimes make exceptions for this. Jour decision will be guided by the two goals of preserving the free status of all derivatives of our free software and of promoting the sharing and reuse of software generally. NOWARRANTY

Free Software Foundation, write to the Free Software Foundation; we sometimes make exceptions for this. Our decision will be guided by the two goals of preserving the free status of all derivatives of our free software and of promoting the sharing and reuse of software generally. NO WARRANTY 11. BECAUSE THE PROGRAM IS LICENSED FREE OF CHARGE, THERE IS NO WARRANTY 11. BECAUSE THE PROGRAM. IS LICENSED FREE OF CHARGE, THERE IS NO WARRANTY FOR THE PROGRAM. TO THE EXTENT FERMITTED BY APPLICABLE LAW. EXCEPT WHEN OTHERWISE STATED IN WRITING THE COPYRICHT HOLDERS AND/OR OTHER PARTIES PROVIDE THE PROGRAM "AS IS" WITHOUT WARRANTY OF ANY KIND, EITHER EXPRESSED OR IMPLIED. INLUDING, BUT NOT LIMITED TO, THE IMPLIED WARRANTIES OF MERCHANTABILITY AND FITNESS FOR A PARTICULAR UPROYSE. THE ENTIRE RISK AS TO THE OUALITY AND PERFORMANCE OF THE PROCRAM IS WITH YOU. SHOULD THE PROGRAM PROVE DEFECTIVE, YOU ASSUME THE COST OF ALL NEESSARY SERVICING, REPAIR OR CORRECTION. 12. IN NO EVENT UNLESS REQUIRED BY APPLICABLE LAW OR AGREED TO IN WRITING WILL ANY COPYRICHT HOLDER, OR ANY OTHER PARTY WHO MAY MODIFY AND/OR REDIST RIBUTE THE PROGRAM AS PERMITTED ABOVE, BE LIABLE TO YOU FOR DAARDES, INCLUDING, ANY GENERAL, SPECIAL, INCIDENTAL OR CONSEQUENTIAL DAMACES ARISING OUT OF THE USE OR INABILITY TO USE ON A CONSEQUENTIAL DAMACES ARISING OUT OF THE USE OR INABILITY TO USE THE PROGRAM SE PERMITTED ABOVE, BE LIABLE TO YOU FOR DAARDES, INCLUDING, ANY GENERAL SPECIAL, INCIDENTAL OR TO PERTAFY PARTIES OR ANLO CONSTINUES THE PROCRAMS, SPECIAL THE PROGRAM SE PERMITTED ABOVE, DET THE PROGRAM SE PERMITTED ABOVE, DET THE PROGRAM SE PERMITTED ADARDES THE PROGRAM SE PERMITTED ADARDES THE PROGRAM SE PERMITTED ADARDES THE PROGRAM SE PERMITTED ADARDES THE PROGRAM SE AND ADARDES. END OF TERMS AND CONSTINUES THE OFTWARE AND CONSTINUES THE OFTWARE ANTY WITHOUT THE PROGRAM SE AND ADARDES. END OF TERMS AND CONSTINUES THE PROGRAM SE AND ADARDES. END OF TERMS AND CONSTINUES ADARDES. END OF TERMS AND CONSTINUES ADARDES. END OF TERMS AND CONSTINUES ADARDES. END OF T

suits your program. You should also get your employer (if you work as a programmer) or your school, if any, to sign a "copyright disclaimer" for the program, if necessary, Here is a sample; alter the names: Yoyodyne, Inc., hereby disclaims all copyright interest in the program "Conomvision" (which makes passes at compilers) written by James Hacker. signature of Ty Coon, 1 April 1989 Ty Coon, President of Vice This General Public License does not permit incorporating your program into proprietary programs. If your program is a subroutine library, you may consider it more useful to permit linking proprietary applications with the library. If this is what you want to do, use the GNU Library General Public License instead of this License. GNU Lesser General Public License (LGPL) Version 21, February 1999 Copyright (C) 1991, 1999 Free Software Foundation, Inc. 51 Franklin Street, Fifth Floor, Boston, MA D2101-301 USA Everyone is permitted to copy and distribute verbatim copies of this license document, but changing it is not allowed. [This is the first released version of the Lesser GPL. It also counts as the successor of the GNU Library Public License, version 2, hence the version number 2.1.]

successor of the GNU Library Public License, version 2, hence the version number 2-1.] Preamble The licenses for most software are designed to take away your freedom to share and change it. By contrast, the GNU General Public Licenses are intended to guarantee your freedom to share and change free software-to make sure the software is free for all its users. This license, the Lesser Ceneral Public License, applies to some specially designated software packages--typically libraries--of the Free Software foundation and other authors who decide to use it. You can use it too, but we suggest you first think carefully about whether this license or the ordinary General Public License is the better strategy to use in any particular case, based on the explanations below. When we speak of free software, we are referring to freedom of use, not price. Our General Public License is the better strategy to use in any particular case, based on the explanations below. When we speak of free software, we are referring to freedom of use, not price. Our General Public Licenses is the and use pieces of it in new free programs; and that you are informed that you can do these things. To protect your rights, we need to make restrictions that forbid distributors to deny you these rights or to ask you to surrender these rights. These restrictions trainals to certain responsibilities for you if you distribute copies of the library or if you modify it. For example, if you distribute copies of the library, whether gratis or for a fee, you must give the recipients all the rights that we gave you. You must make sure that they, too, receive or ang et the source code. If you link other code with the library, our must provide complete object files to the recipients, so that they can relim them with the library after making changes to the library and recompling it. And you must show them these terms so they know their rights. We protect your rights with a two-step method. (1) we copyright the library, and (2) we offer

arrected by problems that might be introduced by others. Finally, software patents pose a constant threat to the existence of any free program. We wish to make sure that a company cannot effectively restrict the users of a free program by obtaining a restrictive license from a patent holder. Therefore, we insist that any patent license obtained for a version of the library must be consistent with the full freedom of use specified in this license.

a version of the library must be consistent with the full freedom of use specified in this license. Most GNU software, including some libraries, is covered by the ordinary GNU General Public License. This license, the GNU Lesser General Public License, applies to certain designated libraries, and is quite different from the ordinary General Public License. We use this license for certain libraries in order to permit linking those libraries into non-free programs. When a program is linked with a library, whether statically or using a shared library, the combination of the two is legally speaking a combined work. a derivative of the original library. The ordinary General Public License therefore permits such linking only if the entire combination fits its criteria of themse the "Lesser General Public License because it does Less to protect the user's freedom than the ordinary General Public License. It also provides other free software developers. Itsed sadvantages are the reason we use the ordinary General Public License to competing non-free programs. These disadvantages are the reason we use the ordinary General Public License for any libraries. However, the Lesser license Public License for many libraries. However, the Lesser license Public License for many libraries. However, the Lesser license Public License for many libraries. However, the Lesser license Public License for many libraries. However, the Lesser license Public License for many libraries. However, the Lesser license Public License for many libraries. However, the Lesser license Public License for many libraries.

circumstances. For example, on rare occasions, there may be a special need to encourage For example, on rare occasions, there may be a special need to encourage the widest possible use of a certain library, so that it becomes a de-facto standard. To achieve this, non-free programs must be allowed to use the library. A more frequent case is that a free library does the same job as widely used non-free libraries. In this case, there is little to gain by limiting the free library to free software only, so we use the Lesser General Public License. In other cases, permission to use a particular library in non-free programs applies are not negotiary to report but use a luce both of free software only.

In other cases, permission to use a particular library in non-free programs enables a greater number of people to use a large body of free software. For example, permission to use the KNUC Library in non-free programs enables many more people to use a the Noble CNU operating system, as well as its variant, the GNU/Linux operating system. Although the Lesser General Public Licrense its Less protective of the users' freedom, it does ensure that the user of a program that is linked with the Library has the freedom and the wherewithalt or un that program using a modified version of the Library. The precise terms and conditions for copying, distribution and modification follow. Pay close attention to the difference between a "work based on the library" and a "work that uses the library". The former contains code derived from the library, whereas the latter must be combined with the library in our tor un.

derived from the lidrary, whereas the latter must be combined with the library in order to run. TERMS AND CONDITIONS FOR COPYING, DISTRIBUTION AND MODIFICATION O. This License Agreement applies to any software library or other program which contains a notice placed by the copyright holder or other authorized party saving it may be distributed under the terms of this Lesser General Public License (also called "this License"). Each license is addresed as "vue".

Lesser General Public License (also called "this License"). Each licensee is addressed as "you". A "library" means a collection of software functions and/or data prepared so as to be conveniently linked with application programs (which use some of those functions and data) to form executables. The "Library", below, refers to any such software library or work which has been distributed under these terms. A "work based on the Library" means either the Library or any derivative work under copyright law: that is to say, a work containing the Library or a portion of I, either verbatim or with modifications and for translated straightforward) trut a onother language. (Hereinafter, translation is included without limitation in the term "modification".) "Source code" for a work means the preferred form of the work for making modifications to it. For a library, complete source code means all

"Source code" for a work means the preferred form of the work for making modifications to it. For a library, complete source code means all the source code for all modules it contains, plus any associated interface definition files, plus the scripts used to control compilation and installation of the library. Activities other than copying, distribution and modification are not covered by this license; they are outside its scope. The act of running a program using the Library is not restricted, and output from such a program is covered only if its contents constitute a work based on the Library (independent of the use of the Library in a tool for writing it). Whether that is true depends on what the Library does and what the program that uses the Library does. 1. You may copy and distribute verbatim copies of the Library scomplete source code as you receive it, in any medium, provided that you conspicuously and appropriately publish on each copy an appropriate copyright notice and to the absence of any warranty; and distribute a

copy of this License along with the Library. You may charge a fee for the physical act of transferring a copy, and you may at your option offer warranty protection in exchange for a fee 2. You may modify your copy or copies of the Library or any portion of it. thus forming a work based on the Library, and copy and distribute such modifications or work under the terms of Section 1 above, provided that you also meet all of these conditions. a) The modified work must tisel be a software library. b) You must cause the files modified to carry prominent notices stating that you changed the files and the date of any change. c) You must cause the modified Library refers to a function or a table of data to be supplied by an application program that uses the facility, other than as an argument passed when the facility is invoked, then you must make a good faith effort to ensure that in the event an application does not supply such function in a library to compute square roots has a purpose that sist of its purpose remains meaningful. (For example, a function in a library to compute square roots has a purpose but is still or the soft in the application. Therefore, Subsection 2d requires that any application-supplied function. Therefore, Subsection 2d requires that any application-supplied function or table used by this function must bay this function works as whole. If identifiable

by this function must be optional: if the application does not supply it, the square root function must still compute square roots.) These requirements apply to the modified work as a whole. If identifiable sections of that work are not derived from the Library, and can be reasonably considered independent and separate works in themselves, then this License, and its terms, do not apply to those sections when you distribute them as separate works. But when you distribute the same sections as part of a whole which is a work based on the Library, the distribution of the whole must be on the terms of this License, whose permissions for other licensees extend to the entire whole, and thus to each and every part regardless of who work it. Thus, it is not the intent of this section to claim rights to contest your rights to work written entirely by you; rather, the intent is to exercise the right to control the distribution of derivative or collective works based on the Library.

In a ddition, mere aggregation of another work not based on the Library in a ddition, mere aggregation of another work not based on the Library with the Library (or with a work based on the Library) on a volume of a storage or distribution medium does not bring the other work under the cope of this Licreas.

storage or distribution medium does not bring the other work under the scope of this license. 3. You may opt to apply the terms of the ordinary GNU General Public License instead of this License to a given copy of the Library. To do this, you must alter all the notices that refer to this License, so that they refer to the ordinary GNU General Public License, version 2, instead of to this License. It is a newer version than version 2 of the ordinary GNU General Public License. Have not make any other change in these notices. Once this change is made in a given copy. It is irreversible for that copy, so the ordinary GNU General Public License applies to all subsequent copies and derivative works made from that copy. This option is useful when you wish to copy part of the code of the Library into a program that is not a library. 4. You may copy and distribute the Library (or a portion or derivative of it, under Section 2) in object code or executable form under the terms of Sections 1 and 2 above provided that you accompany it with the complete corresponding machine-readable source code, which must be distributed under the terms of Sections 1 and 2 above on a medium customarily used for soft ware interchange.

for software interchange

for software interchange. If distribution of object code is made by offering access to copy from a designated place, then offering equivalent access to copy the source code from the same place satisfies the requirement to distribute the source code, even though third parties are not compelled to copy the source along with the object. code, even though third parties are not compelled to copy the source alon with the object code. 5. A program that contains no derivative of any portion of the Library, but

With the object took S. A program that contains no derivative of any portion of the Library, but is designed to work with the Library's by being compiled or linked with it, is called a "work that uses the Library". Such a work, in isolation, is not a derivative work of the Library, and therefore falls outside the scope of this Licres. However, linking a "work that uses the Library" with the Library creates an executable that is a derivative of the Library (because it contains portions of the Library), rather than a "work that uses the library". The executable is therefore covered by this Licress. Section 6 states terms for distribution of such executables. When a "work that uses the Library" uses material from a header file that is part of the Library, the object code for the work may be a derivative work of the Library. The work can be linked without the Library, or if the work is its elf a library. The threshold for this to be true is not precisely defined by law.

or it the work is itself a library. The threshold for this to be true is not precisely defined by law. If such an object file uses only numerical parameters, data structure layouts and accessors, and small marcos and small inline functions (ten lines or less in length), then the use of the object file is unrestricted, regardless of whether it is legally a derivative work. (Executables containing this object code plus portions of the Library will still fall

under Section 6.) Otherwise, if the work is a derivative of the Library will still fall under Section 6.) Otherwise, if the work is a derivative of the Library, you may distribute the object code for the work under the terms of Section 6. Any executables containing that work also fall under Section 6, whether or not they are linked directly with the Library itself. 6. As an exception to the Sections above, you may also combine or link a 'work that uses the Library' with the Library to produce a work containing portions of the Library, and distribute that work under terms of your choice, provided that the terms permit modification of the work for the customer's own use and reverse engineering for debugging such modifications.

Of you thinke, provide that use and reverse engineering for debugging such modifications.
You must give prominent notice with each copy of the work that the Library is used in it and that the Library and its of the work during execution displays copy of this Litense. If the work during execution displays copy of this Litense is the work during execution displays copyright notices, you must include the copyright notice of the during execution displays copyright notice for the during execution displays copyright notice of the during execution displays copyright notice for the during execution displays copyright notice for the during execution displays copyright notice of the during execution displays copyright notice of the during execution displays copyright notice of the during execution displays copyright notice of the during execution displays copyright notice of the during execution displays copyright notice of the during execution displays copyright notice of the during execution displays copyright notice of the during execution displays copyright notice of the during execution during whethever changes were used in the work (which must be distributed under Sections 1 and 2 above) and, if the work is an executable linked with the Library with the complete machine-readable 'work that uses the Library', as object code and/ or source code for the user can modify the Library and then relink to produce a modified executable containing the modified Library. (It is understood that the user who changes the contents of definitions.)
b) Use a suitable shared library mechanism for linking with the Library, as outable modified definitions.)
c) accompany the work with a written offer, valid for at least three years, to give the same user the materials specified in Subsection 6a, above, for a charse normer than the cost of performing this distribution.

Was made with. c) Accompany the work with a written offer, valid for at least three years, to give the same user the materials specified in Subsection 5a, above, for a charge on more than the cost of performing this distribution. d) if distribution of the work is made by offering access to copy from a designated place, offer equivalent access to copy the above specified materials from the same place. e) Verify that the user has already received a copy of these materials or that you have already sent this user a copy. For an executable, the required form of the "work that uses the Library" must include any data and utility programs needed for reproducing the executable from it. However, as a special exception, the materials to be distributed need not include any thing that is normally distributed (in either source or binary form) with the major components (complier, kernel, and so on of the operating system on which the executable runs, unless that component itself accompanies the executable.

You may place library facilities that are a work based on the Library solide-by-side in a single library together with other library facilities not covered by this License, and distribute such a combined library, provided that you do these two things:
 a) Accompany the combined library with a copy of the same work based on the Library, facilities is otherwise permitted, and provided that you do these two things:
 a) Accompany the combined library with a copy of the same work based on the Library, uncombined with any other library facilities. This must be distributed under the terms of the Sections above.
 b) Cive promient notice with the combined library of the fact that part of it is a work based on the Library, and explaining where to find the accompany guncombined form of the same work.
 b) Cive prometry browing during the theorem that the Library is void, and will automatically terminate your rights, from you under this License. Inva with a copy of the same your, and will not have required to accept this License. Any attempt otherwise to copy, modify, sublicense, link with, or distribute the Library is void, and will automatically terminate your rights, from you under this License. Inva with a compt the Library or your sole as a consequence of the Library or your work based on the Library, you unicate the provide the library or your work based on the Library (or your acceptance of the compt works. These actions are provided thay if you do not accept this License. They are company work based on the Library (or any work based on the Library), you indicate your acceptance of the signary work based on the Library (or any work based on the Library).
 b) Cab are not required to accept this License. How are not responsible for enforcing the comptantically receives a License from the original licenser to copy, distribute the conditions of this License.
 c) And are not favely only on disciption of patent infringement of the comptany

12. If the distribution and/or use of the Library is restricted in certain countries either by patents or by copyrighted interfaces, the original copyright holder who places the Library under this License may add an explicit geographical distribution limitation excluding those countries, so that distribution is permitted only in or among countries not thus excluded. In such case, this License incorporates the limitation as if written is the bedu of the Library.

explort geographic distribution in a minimization exhibits and in the body of this License incorporates the limitation as if written in the body of this License incorporates the limitation as if written in the body of this License. Incorporates the limitation as if written in the body of this License from time to time. Such new versions of the Lises cherraf Hotig License from time to time. Such new versions will be similar in spirit to the present version, but may differ in detail to address new problems or concerns. Each version number. If the Library specifies a version number of the Lises from time to time and the library specifies a version number. If the Library specifies a version number of the Lises from the tot the address new problems or concerns. Ladow and the second of the Library of the library of the library of the second of the library of the second of the library of the library of the library of the second of the library of the library of the second of the library of the second of the library of the second of the library of the second of the library of the library of the library of the second of the library of the library of the library of the second of the library of the library of the library of the library of the second of the second of the library of the library of the li

Librichi 10 OFFCHE VI HAIN DINER 30F WRGL, EVEN P 30CH HOLDER OR OFFCHE VIETNAM DINER 30F WRGL, EVEN P 30CH HOLDER OR OFFCHE VIETNAM DINER 30F WRGL, EVEN P 30CH HOW TO Apply These Terms to Your New Libraries If you develop anew library, and you want it to be of the greatest possible use to the public, we recommend unaking it free software that everyone can redistribute and change. You can do so by permitting redistribution under these terms (or, alternatively, under the terms of the ordinary General Public License). To apply these terms, attach the following notices to the library. It is safest to attach them to the start of each Source file to most effectively convey the exclusion of warranty; and each file should have at least the 'copyright' line and a pointer to where the full notice is found, one line to give the library's name and an idea of what it does... Copyright (Q) year name of author This library is free software; you can redistribute it and/or modify it under the terms of the CMU lesser General Public License as published by the Free Software Foundation, either version 2.1 of the License, or (at your biblicherwic for the home to the wild how used in the of your biblicherwic for the home to the your wild how constructions of the published by the free Software Foundation, either version 2.1 of the License, or (at your biblicherwic for the home to the your hour biblicherwice the terms of the transformation.

The Setting of the doublesser element point Euclide as published up the Free Software Foundation; either version 2.10 free Licenses or (at your option) any later version. This library is distributed in the hope that it will be useful, but WITHOUT ANY WARRANTY; without even the implied warranty of MERCHANTABULTY or FITNESS FOR A PARTICULAR PURPOSE. See the GNU Lesser General Public License for more details. You should have received a copy of the GNU Lesser General Public License along with this library; if not, write to the Free Software Foundation, Inc., SIFrankin Street, Firth Floor, Boston, MA 2010-1301 USA Also add information on how to contact you by electronic and paper mail. You should has get your employer (if you work as a programmer) or your school, if any, to sign a "copyright disclaimer" for the library, if necessary. Here is a sample: alter the names: Yoyodyne, Inc., hereby disclaims all copyright interest in the library 'Frob' (a library for tweaking knobs) written by James Random Hacker. signature of Ty Coon, TApril 1990 Ty Coon, President of Vice

# **KEEP IN TOUCH**

keep up to date freesat.co.uk follow us twitter.com/Freesat\_TV find us facebook.com/Freesat join in at community.freesat.co.uk

## EMAIL UPDATES

Sign up to be the first to hear about Freesat news, product trials and exciting new features coming to your Freesat box.

## Register at **freesat.co.uk/keepintouch**

We promise to only send you interesting and entertaining news and TV reviews. And we'll never pass on your address to anyone you don't want us to.

## SUPPORT

For help with installation or using your new Freesat+ box with Freetime, call us us on **0345 313 0051** (local call rate) or visit **freesat.co.uk** 

Humax helpline 0344 318 8800 email uksupport@humax-digital.co.uk visit www.humaxdigital.com/uk

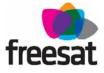

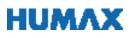

FREESAT and the Freesat logo are registered trade marks and the Freesat logo is copyright of Freesat (UK) ltd. The details in this guide are correct at the time of going to print and is for guidance only. The products features outlined are subject to change at any time without notice. No responsibility can be accepted for the failure of your Freesat+ box as a result of using this information.